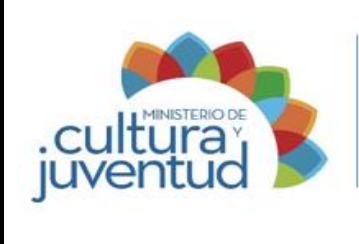

# **MACROPROCESO**

Gestión de los Recursos Humanos

# **PROCESO**

Gestión de Servicios de Personal

# **PROCEDIMIENTO**

# **Certificación para actualizar el monto de pensión a exfuncionarios artistas**

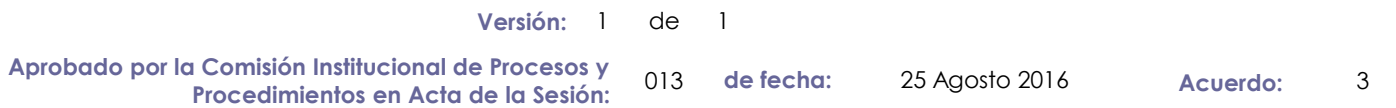

# **CONTROL DE CAMBIOS**

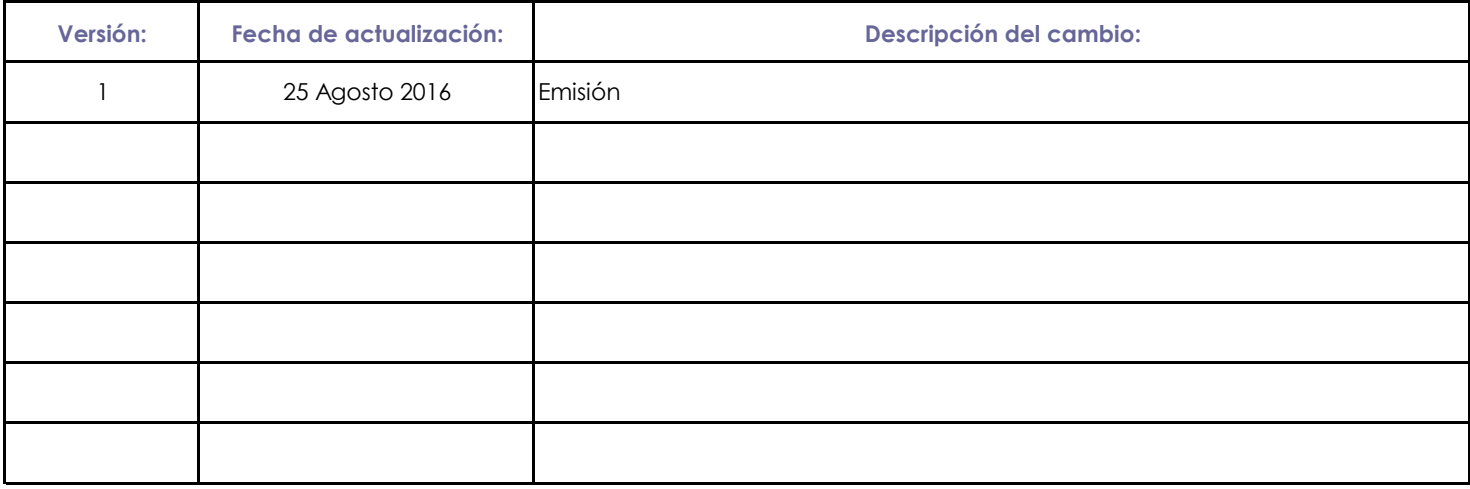

Presentado por: Nivia Barahona Villegas Mediante: Correo electrónico

Instancia Responsable: Gestión Institucional de Recursos Humanos de fecha: 09 Mayo 2016

Avalado por: Autorizado por:

Jefe Instancia Responsable Comisión Institucional de Procesos y Procedimientos

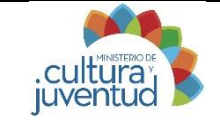

# **Procedimiento: Certificación para actualizar el monto de pensión a exfuncionarios artistas**

**Elaborado por: Yehilyn Chía Rodríguez** 

**Yehilyn Chía Rodríguez 26/07/2016**

# **1. Introducción**

# **i. Objetivo del proceso**

Certificar el monto de salario que percibirían los exfuncionarios artistas en caso de continuar nombrados en el Ministerio, a efectos de que éstos soliciten la actualización del monto de su pensión.

# **ii. Alcance**

Exfuncionarios artistas que hayan trabajado en el Ministerio de Cultura y Juventud.

# **2. Responsabilidades**

## **i. Responsable del proceso**

Gestión Institucional de Recursos Humanos, Comisión Artística

#### **ii. Unidades ejecutoras**

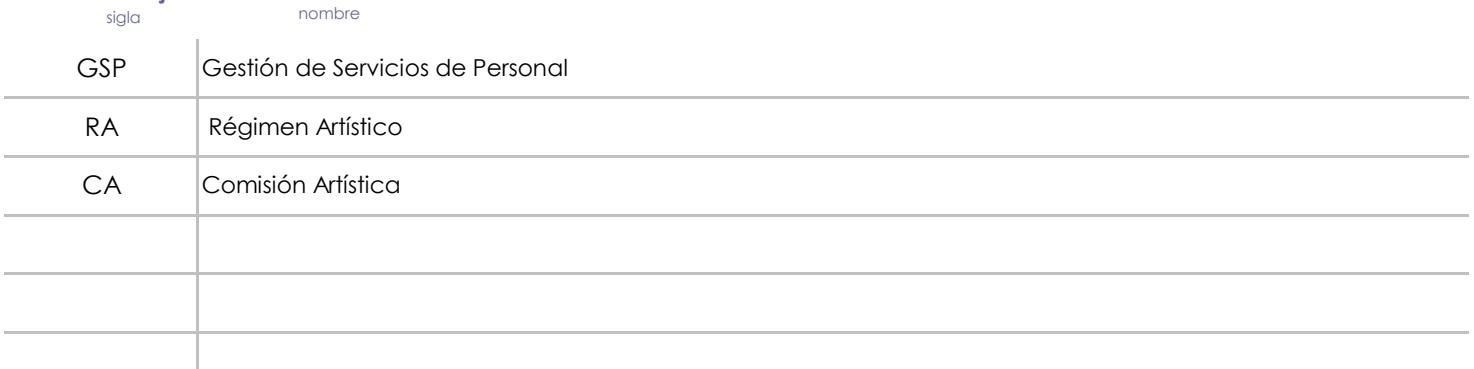

# **3. Limitaciones asociados**

No todos los miembros de la Comisión Artística son funcionarios del Ministerio de Cultura y Juventud, lo que dificulta la coordinación de las sesiones de ésta. Al tratarse de solicitudes de exfuncionarios del Ministerio, los expedientes de personal de éstos se encuentran inactivos, por lo que el proceso de búsqueda y consulta de la información puede ser más lento.

# **4. Referencias documentales**

Ley 8555, Adición del Título IV "Del Régimen Artístico" a la Ley 1581"Estatuto de Servicio Civil"

Decreto Ejecutivo No. 34971-MP "Reglamento al Régimen Artístico"

Criterios de Asignación de Créditos para Otorgamiento de Grados Artísticos emitido por la Dirección General de Servicio Civil

Escalas e índices salariales emitidos por la Dirección General de Servicio Civil

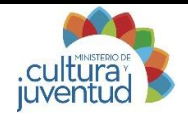

Elaborado por: Yehilyn Chía Rodríguez

**Yehilyn Chía Rodríguez 26/07/2016**

# **5. Diagrama SIPOCR**

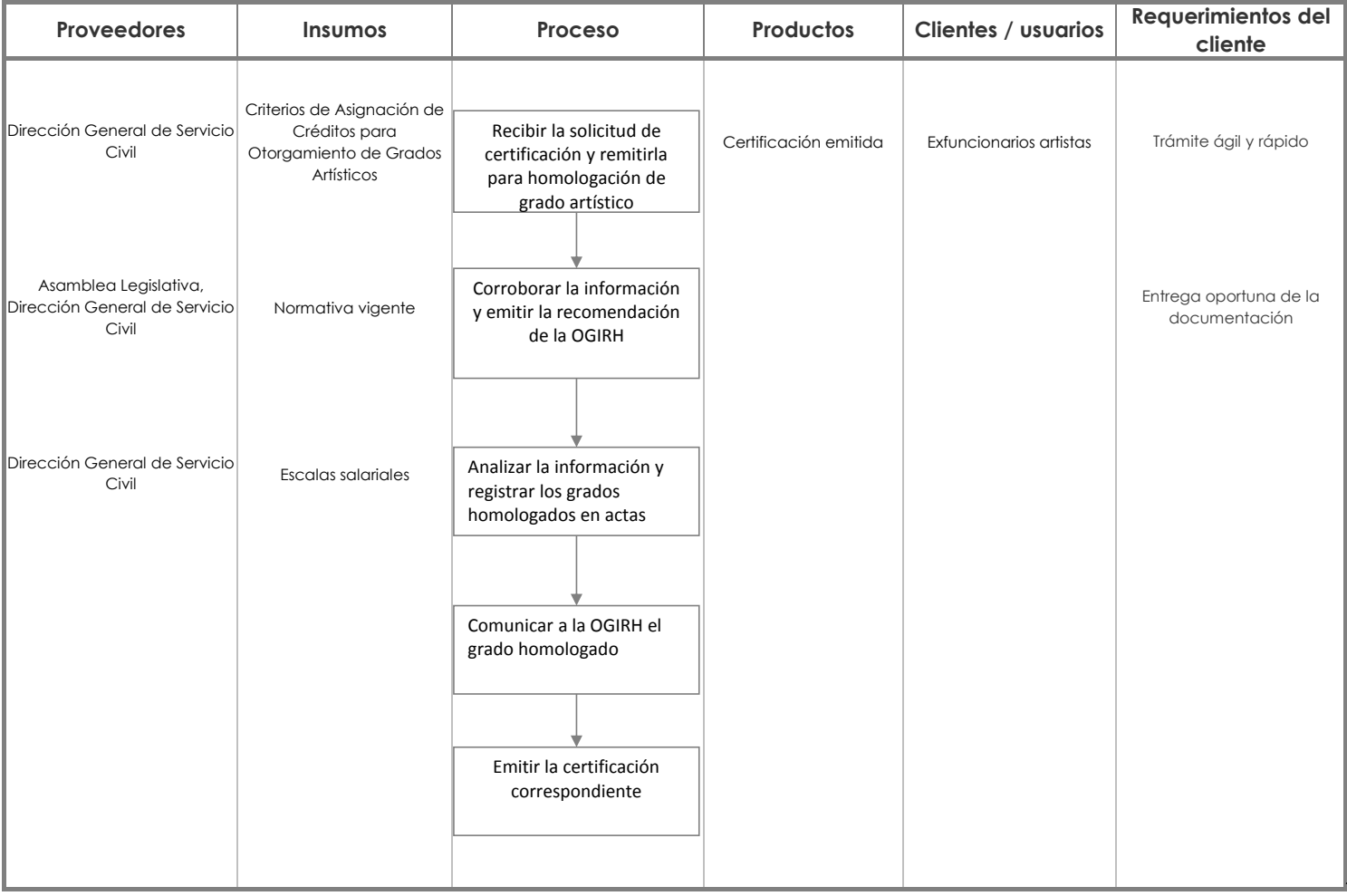

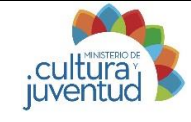

**Elaborado por:**

**Yehilyn Chía Rodríguez 26/07/2016 Actualización:**

# **7. Diagrama de Flujo**

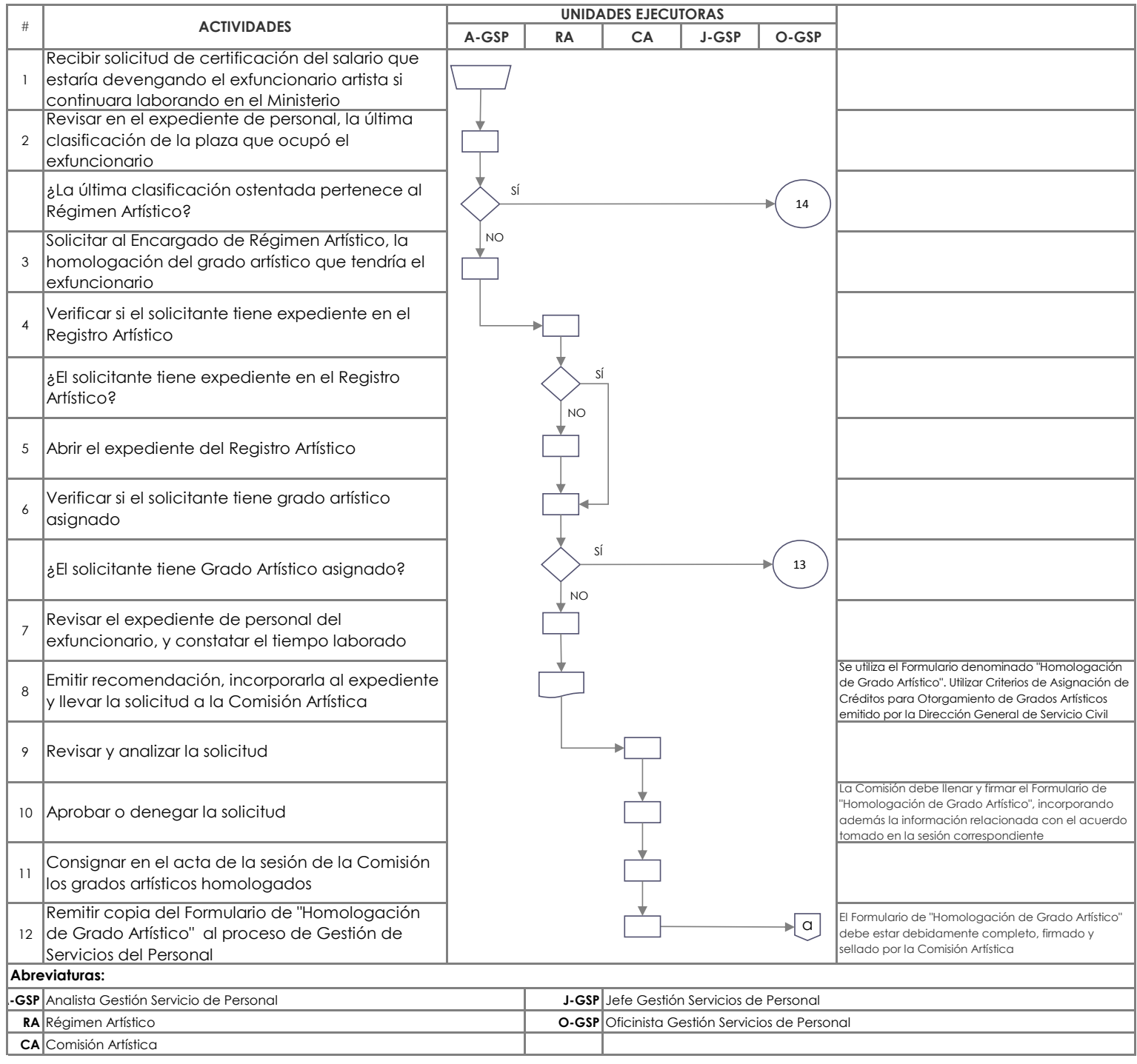

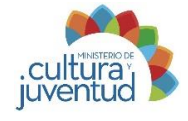

**Elaborado por:**

**Yehilyn Chía Rodríguez 26/07/2016 Actualización:**

# **7. Diagrama de Flujo** *(Continuación)*

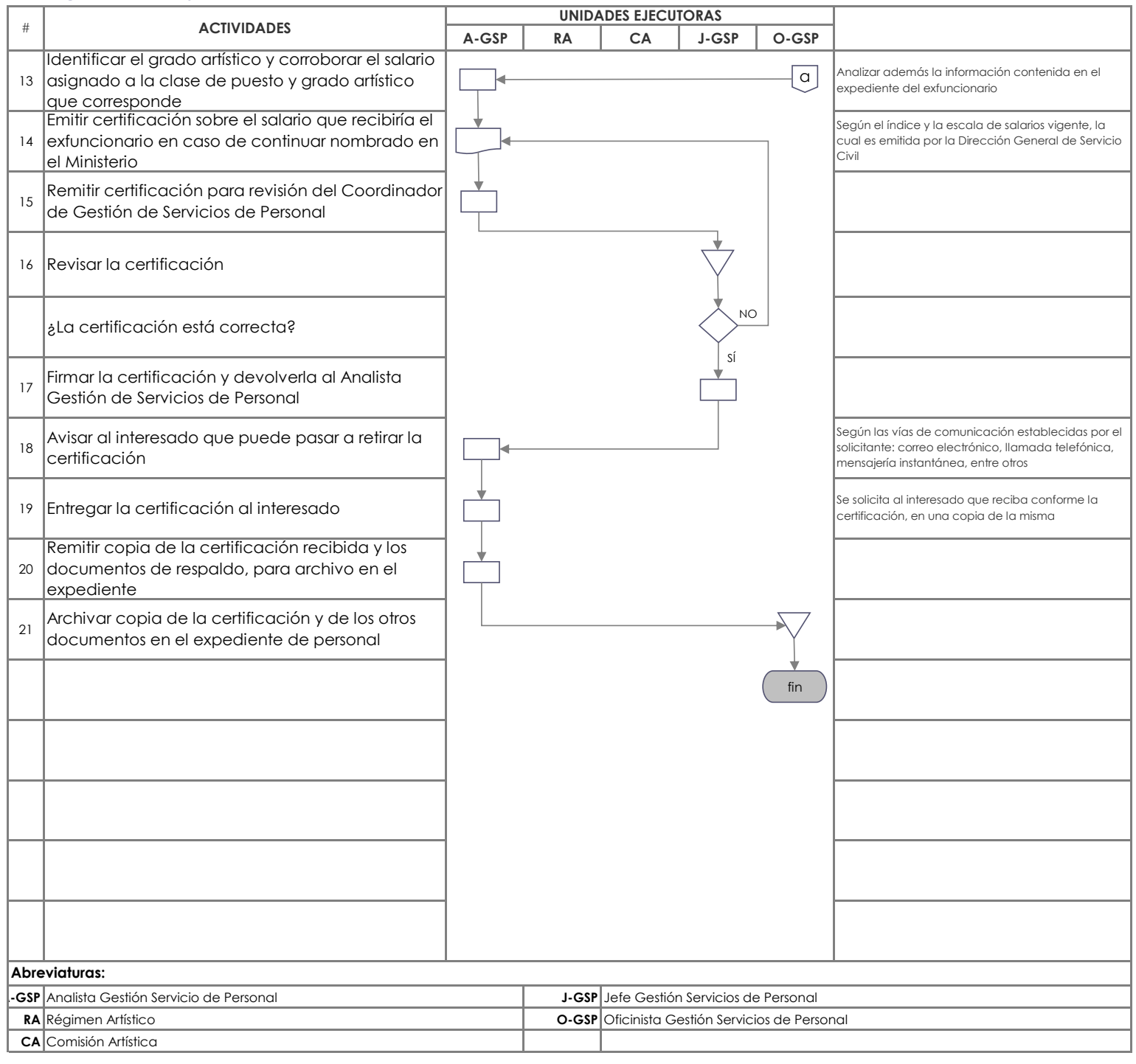

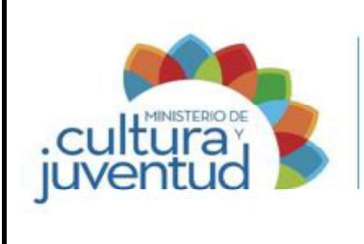

# MACROPROCESO

Gestión del Recurso Humano

# PROCESO

Gestión de Servicios de Personal

# INSTRUCTIVO PARA:

# Préstamo de expedientes personales de las personas funcionarias

1 de 1 Versión:

04-2023 14 Aprobado por la Comisión Institucional de Procesos y Procedimientos en Acta de la Sesión: de fecha: 21 Febrero 2023 Acuerdo:

# CONTROL DE CAMBIOS

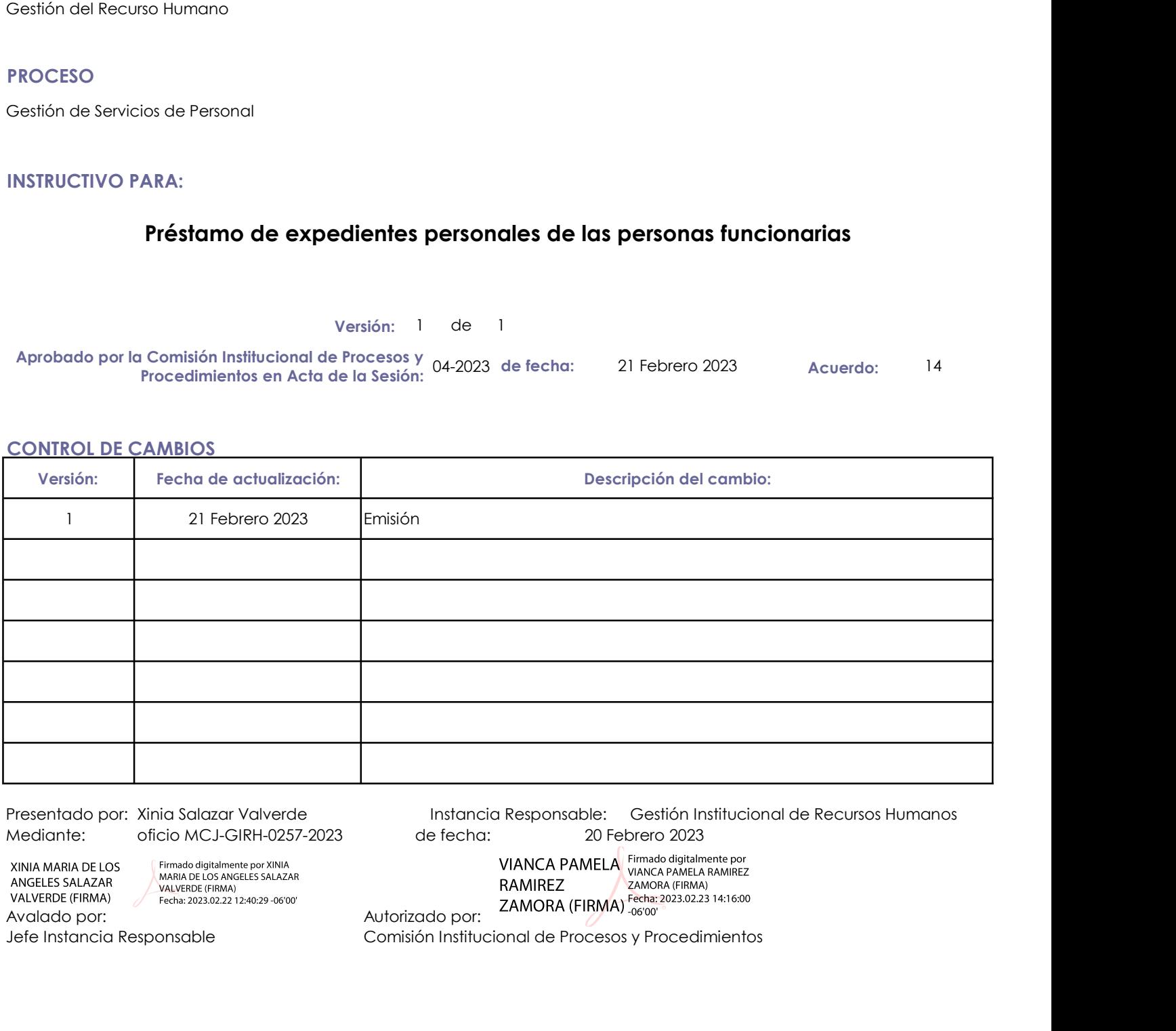

Presentado por: Xinia Salazar Valverde Instancia Responsable: Gestión Institucional de Recursos Humanos de fecha: 20 Febrero 2023

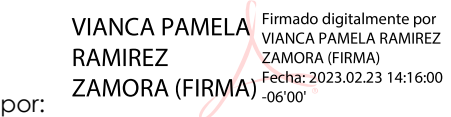

Jefe Instancia Responsable Comisión Institucional de Procesos y Procedimientos

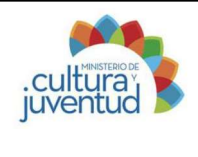

# Instructivo para: Préstamo de expedientes personales de las personas funcionarias Cultura<br>
Suite de l'Instructivo para:<br>
Flaborado por: Jason Alberto Ugalde Herrera<br>
1. Introducción<br>
Instruction<br>
Instructivo para:<br>
Flaborado por: Jason Alberto Ugalde Herrera<br>
1. Introducción<br>
Gestión de Servicios de Per Fréstamo de expedientes<br>
Substitution de la personas funcions<br>
Il Introducción<br>
Il Introducción<br>
Il Introducción<br>
il Proceso Asociado<br>
Gestión de Servicios de Personal<br>
Il Introducto (s) Intermedio(s)<br>
Préstamo de expedien

Jason Alberto Ugalde Herrera 21/11/2022 Elaborado por: Actualización:

# 1. Introducción

Gestión de Servicios de Personal

Préstamo de expedientes personales de las personas funcionarias

# iii. Objetivo

Brindard Maria el servicio de la servicio de préstamo de préstamo de expedientes personales de las personas funcionarias de la Institución, agilizando el antiformación de Servicios de Personal<br>
Brindar el servicio de Perso servicio y previendo en mantenimiento y previendo en mantenimiento y previendo en mantenimiento de la información contenida en mantenimiento de la información contenida en éstos de la información contenida en éstos de la i eliminación de la información de la información de la información de la información contenidación contenidación contenidación contenidación contenidación contenidación contenidación de la información de los expedientes per Datos Personales de las Personas Funcionarias. 1. Introducción<br>
1. Proceso Asoclado<br>
1. Producches) Intermedio(s)<br>
Préstamo de expedientes personales de las personas funcionarias<br>
11. Dobjetivo<br>
Brindar el servicio de préstamo de los expedientes personales de las perso

## iv. Alcance

Funcionarios del Ministerio de Cultura y Juventud y sus Órganos Desconcentrados.

# 2. Responsabilidades

Gestión Institucional de Recursos Humanos

## ii. Definición de responsables

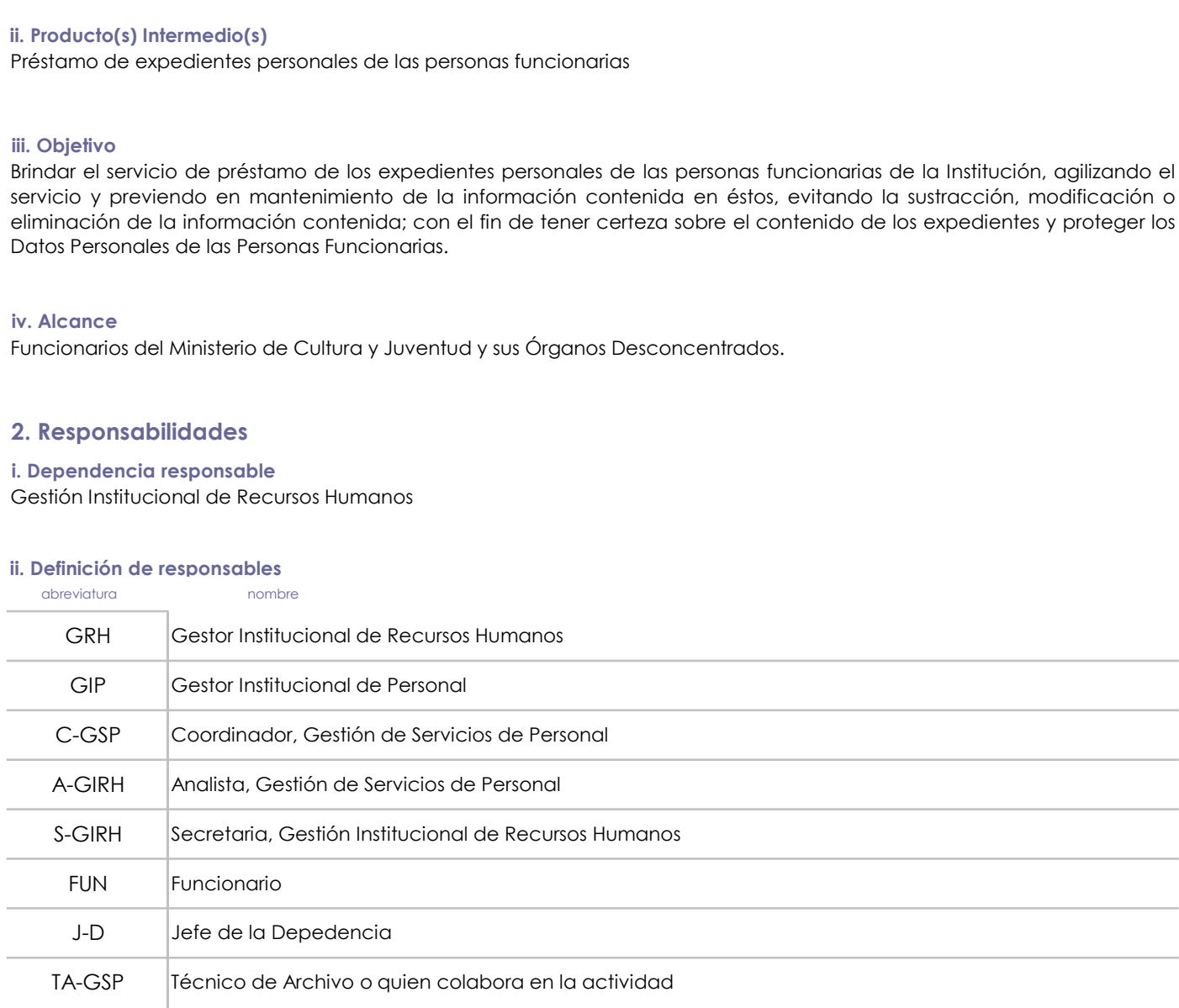

# 3. Base legal

Reglamento al Estatuto de Servicio Civil

Reglamento Autónomo de Servicios del Ministerio de Cultura y Juventud

Ley de protección de la Persona frente al tratamiento de sus datos personales

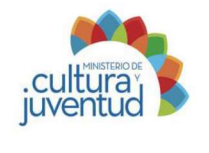

# Instructivo para: Préstamo de expedientes personales de las personas funcionarias

Jason Alberto Ugalde Herrera Elaborado por:

Actualización: 21/11/2022 L

# 4. Orientaciones Generales

Cultura)<br>Cultura de reconsidera acceso a un expediente de personal, sea que lo requiera a fítulo personal (propio) o<br>Cualquier funcionario que requiera acceso a un expediente de personal, sea que lo requiera a fítulo perso en virtud de sus funciones; personas funcionarias de las personas funcionarias de las personas funcionarias de entidades extremas y usualquier de personas funcionarias de entidades extrenas y cualquier otro solicitante; de presente instructive parallel method of the condition of the supersented instructive parallel elements of the condition of the structure of the structure of the condition of the structure of the condition of the condition Cultura y Juventud.

# 5. Orientaciones Específicas

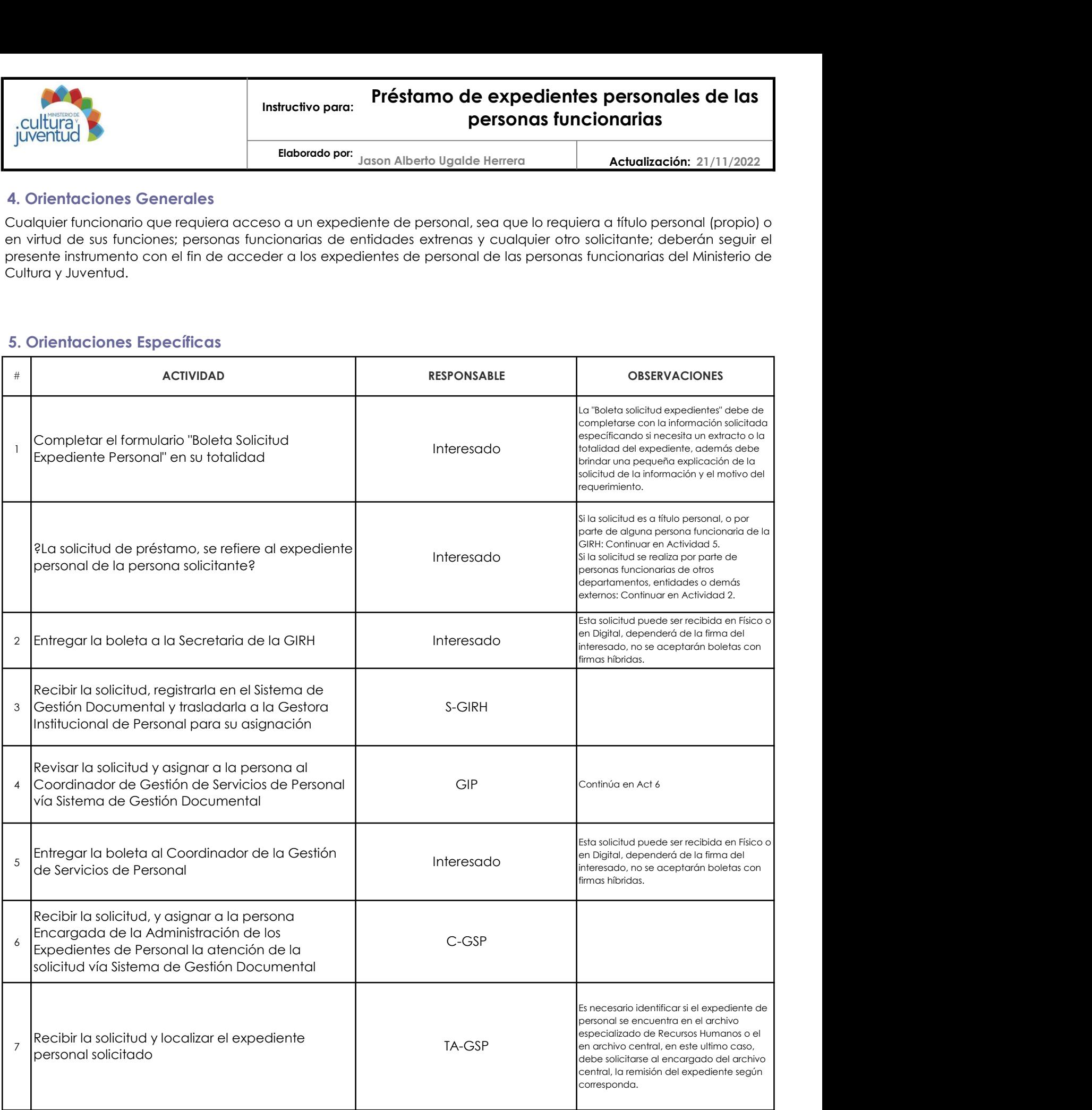

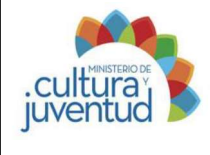

# Instructivo para: Préstamo de expedientes personales de las personas funcionarias

Elaborado por: Jason Alberto Ugalde Herrera **Actualización:** 21/11/2022

Actualización: 21/11/2022

# 5. Orientaciones Específicas (continuación)

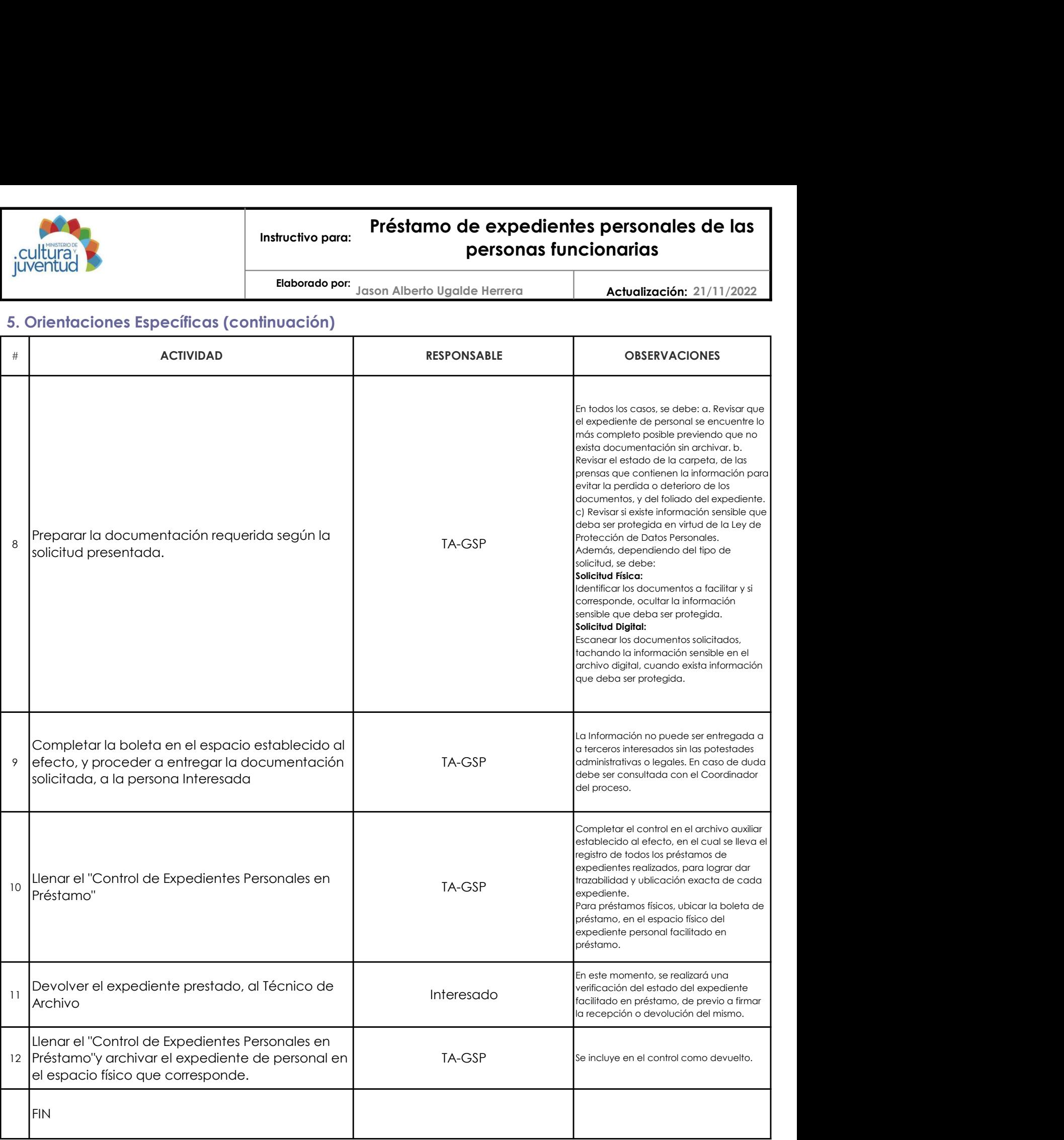

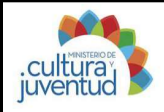

# Instructivo para: Préstamo de expedientes personales de las personas funcionarias

Elaborado por: Jason Alberto Ugalde Herrera **Actualización:** 21/11/2022

#### Actualización: 21/11/2022

#### 6. Anexo

Se detalla el instructivo de llenado de la "Boleta de Solicitud de Expediente Personal": -Consecutivo de la Gestión de la Gestión de la Gestión de La Gestión de La Gestión de Herrera<br>
-Consecutivo de la Gestión de 190elta de Solicitud de Expediente Personal;<br>
-Consecutivo de solicitud: espacio de uso exclusivo de solicitude in the solicitud entire de solicitud de Expediente Personal (alternation de la solicitud entire de la solicitud de Expediente Personal".<br>
Se detaile el instructivo de llenado de la "Boleta de Solicitud de Exp **Funcionario regularity and anual person arises anual person arises anual person arises de la información (Electric requieres de al información (Electric requieres anual personal) anual personal personal de atestados, conc** etc).<br>
Collection is a complete to the complete of the complete of the complete of the complete of the complete term is a complete the complete term is a complete term of the complete term is a complete term of the complet Instructivo para:<br>
Instructivo para:<br>
Instructivo para:<br>
Instructivo para:<br>
Instructivo para:<br>
Instructivo de liendado de la "Boleta de Scilcitud de Expediente Pensona":<br>
Se detaile el instructivo de liendado de la "Boleta selección única en la cual el solicitante de brasilección única en la cual el solicitante de la cual el solicitante de la cual el solicitante de la persona a quien persona a cual el solicitativo de la cual el solicitativo **administración (Activo)** o si se trata de un extendion de expedientes personnais de las completarios (Activolización: 21/11/2022<br> **Es definite** institución de la material de la material de Expediente Personal".<br> **Es defi** la Instituctive para: **Préstamo de expedientes personales de las<br>
Juventure<br>
5 (automobilitation en la persona a la persona a la persona a la persona a la persona a la persona a la persona a la persona a la persona a la pe conocerlo indicar N/R y explicar en la casilla de observaciones. Conocerlo indicar en la casilla de observaciones de observaciones de observaciones de observaciones.**<br> **Explicar en la casilla de la casilista de observac requerida, para la cual puede indicar todo el expediente, o una fracción de expediente instructivo el expediente instructivo de la cual puede instructivo de la cual puede instructivo de la cual puede instructivo de la cua Examples de la computer de la computer de la computer de la computer de la computer de la computer de la computer de la computer de la computer de la computer de la computer de la computer de la computer de la computer de** extractive in the cost of the correspondent of the correspondent of the control of the control of the control of the correspondent and correspondent all correspondent all correspondent all correspondent and the control of **Fréstamo de expedientes personnales de las<br>
Columnia<br>
Constitution de solicitat de la solicitat de la solicitat de la solicitat de la solicitat de la persona solicitativa de la solicitativa de la solicitativa de la solic** solicitante no la control control control control control control control control control control control control control control control control control control control control control control control control control cont **Excelse Concentrado Desconcentradose el acceso a los expedientes personnales de las concentrados el acceso a los expedientes de un originales el acceso a los expedientes de la misma institución), a la Gestión de la Cestió Préstammode de expedientes personales de las<br>
Colume de la entrega torna de la entrega torna de la entrega torna de la entrega torna de la entrega torna de la entrega torna de la entrega torna de la entrega torna de la en Préstammo de expedientes personnaiss de las<br>
Coliticis)<br>
(Diversitation se con la interior de la interior de la interior de la interior de la interior de la interior de la interior de la interior de la interior de la inte** Espacio destinado a ampliar aspectos específicos de la solicitud, como: explicación del por qué no se tiene detalles de información, **Explicación o ampliación de expedientes personnales de las<br>
Columnización de la información de la información de la información de la información de la información de la información de la información de la información de Extreme del cual data fe cual da fe due consideration and the entrepreneutes of the cual data fermion of the cual data fermion and the cual data fermion and the cual data fermion and the cual data fermion and the cual da sustracción**, modernico o alteración, modernico de documentos públicos, el como las consecuencias que acarrea el como las consecuencias que acarrea el como las como las consecuencias de documentos públicos, así como las c sensible de la firma de la firma de la firma de la firma de la firma de la firma de la firma de la firma de la firma de la firma de la firma de la firma de la firma de la firma de la firma de la firma de la firma de la fir Culturia), para la carga de los espacios de los espacios de los espacios de la administración de la administración de la administración de la administración de la administración de la administración de la administración de **juere has encuentra a cargo de la Gestión de la Gestión de la Gestión de La Gestión de La Gestión de La Gestión de La Gestión de La Gestión de La Gestión de La Gestión de La Gestión de La Gestión de La Gestión de La Gesti** 6. A hexo<br>
6. A hexo<br>
6. enterties in the terredo de la "foreia de ta Gelica la de Enterties Personal, el cola si cola complete en la complete en la complete en la complete en la complete en la complete en la complete en **6. Anexo**<br>6. Anexo instructions de la Baleta de Salatid de Franciente Preuratid<br>26 selecitado para conseguio de la Baleta de Salatid de Anexo de La Dieta de Calatid e Calatid de la Dieta de Calatid<br>26 selecitado para con a. Recontect discussion a la solicitud content de la solicitud de la solicitud de la solicitud de la solicitud<br>Contention de solicitud en caso de la solicitud de la solicitud de la solicitud, en caso que se entregara con r Se clearing instantants (a long-to-col a be the second incomplete to-collapse the second incomplete to the second incomplete to the second incomplete to the second incomplete to the second incomplete to the second incomple Conserver de expediente associada de acessivo de la Costilho de Santida de Costilho de Costilho de Costilho de Costilho de Costilho de Costilho de Costilho de Costilho de Costilho de Costilho de Costilho de Costilho de Cos e scientra, para recibirse nuevamente registro se anotarista control de la contentiva de la Gestión de Cestiva de Personal, en el espacionado de Cestiva de Cestiva de Cestiva de Cestiva de Cestiva de Cestiva de Cestiva de la fecha de retorno del expediente.

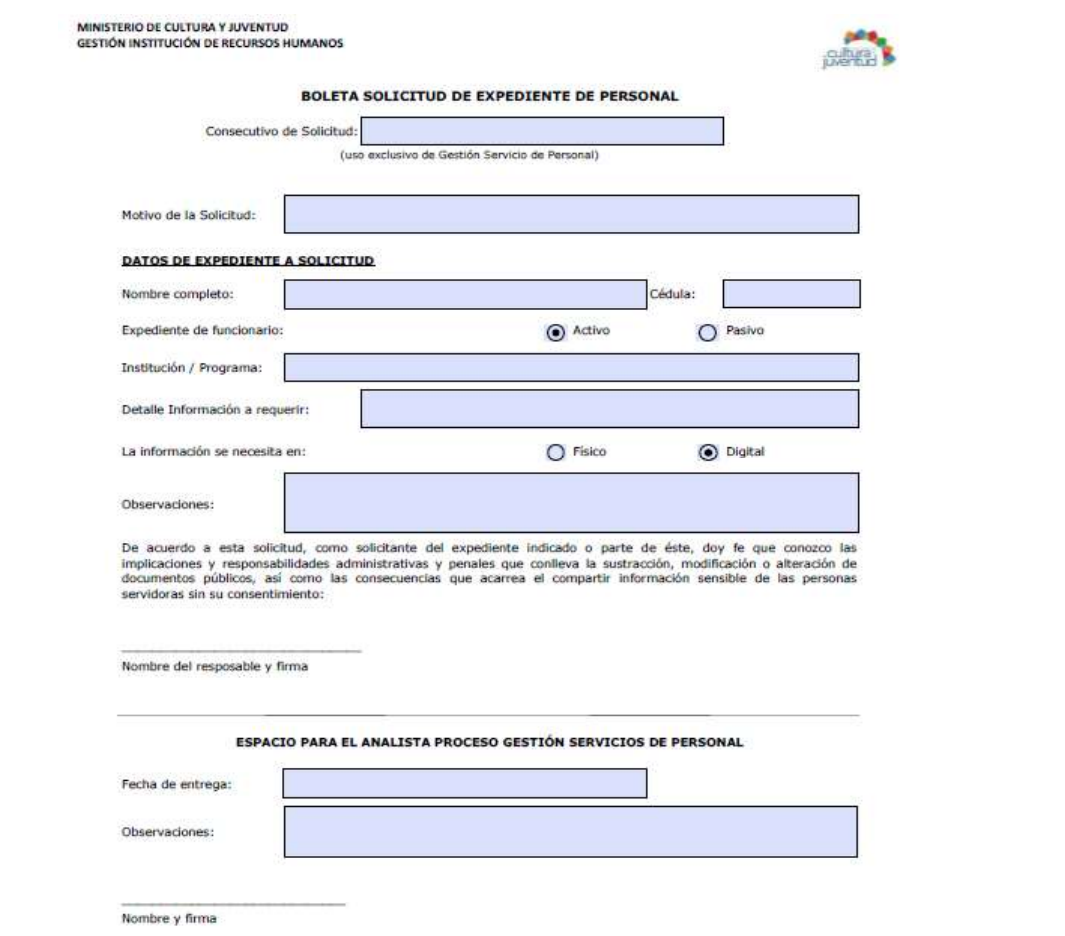

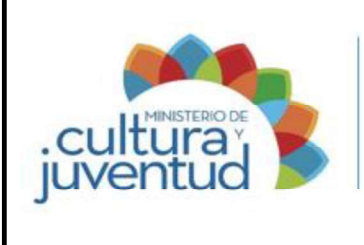

# MACROPROCESO

Gestión del Recurso Humano

# PROCESO

Gestión de Servicios de Personal

# INSTRUCTIVO PARA:

# Entrega, registro y pago de subsidio por incapacidades

3 de 3 Versión:

04-2023 18 21 Febrero 2023 Aprobado por la Comisión Institucional de Procesos y Procedimientos en Acta de la Sesión: de fecha: Acuerdo:

# CONTROL DE CAMBIOS

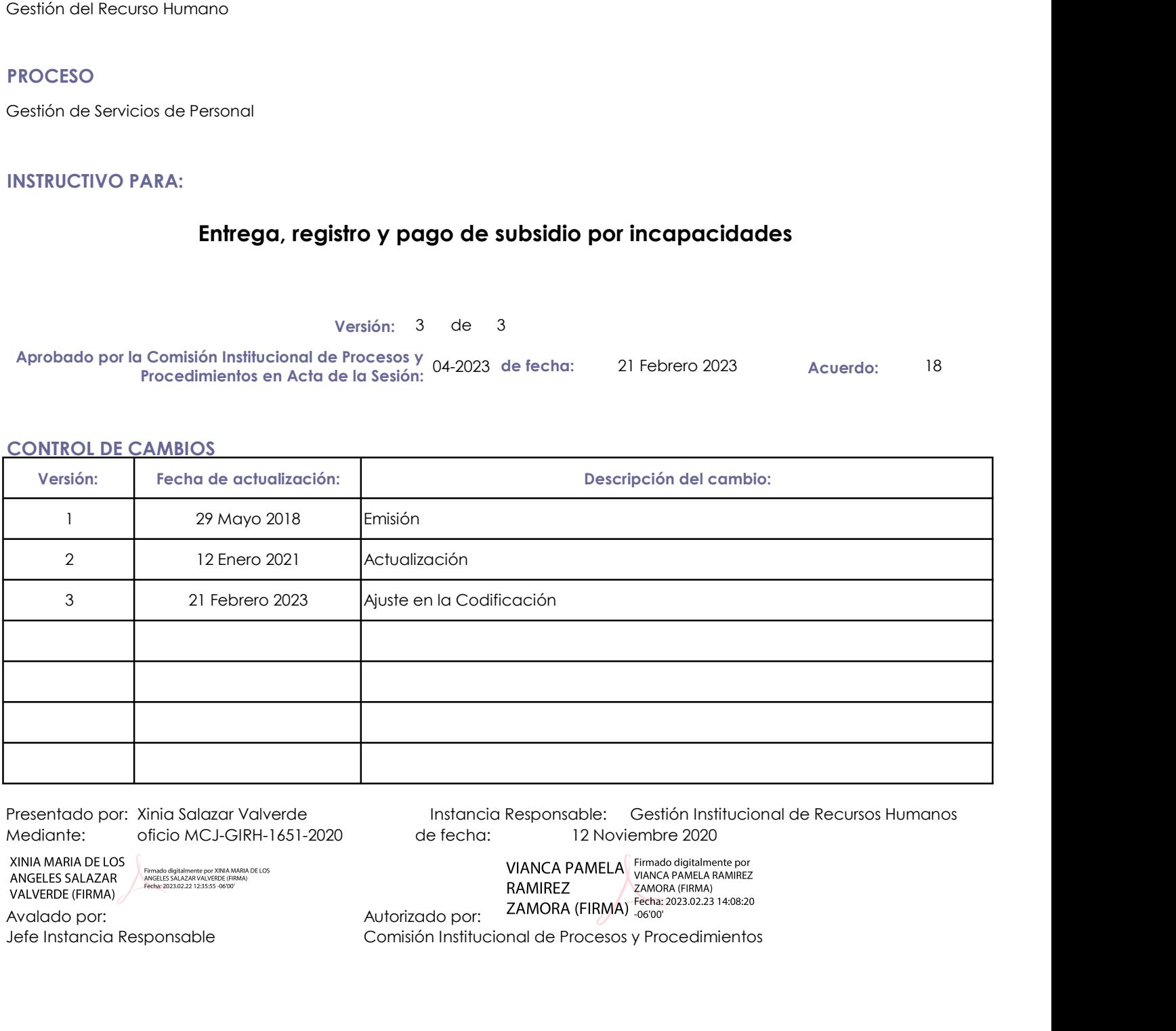

Presentado por: Xinia Salazar Valverde Instancia Responsable: Gestión Institucional de Recursos Humanos de fecha: 12 Noviembre 2020

Jefe Instancia Responsable Comisión Institucional de Procesos y Procedimientos

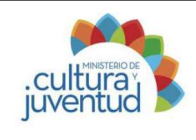

# Instructivo para: Entrega, registro y pago de subsidio por incapacidades Instructivo para: Entrega, registro y pag<br>
incapacid<br>
IL Introducción<br>
Eleborado por: Yehilyn Chía Rodríguez<br>
1. Introducción<br>
IL Proceso Asociado<br>
Gestión de Servicios de Personal<br>
III. Producto(s) Intermedio(s)<br>
Registro

Yehilyn Chía Rodríguez 5/11/2020 Elaborado por: Actualización:

# 1. Introducción

Gestión de Servicios de Personal

Registro oportuno de las incapacidades emitidas por la Caja Costanticense de Seguro Social y el Instituto Nacional de Registro portuno de las incapacidades por la Caja Costanticense de Seguro Social y el Instituto Nacional Seguros a los funcionarios Assuming the three parts of the three parts of the corrections of the corrections of the correction of the correction of the correction of the correction of the correction of the correction of the correction of the second i. Proceso Asociado<br>
Gestión de Servicios de Personal<br>
II. Producto(s) Intermedlo(s)<br>
Registro oportuno de las incapacidades emitidas por la Caja Costanticense de Seguro Soci<br>
Seguras a los funcionarios<br>
Mil. Objetivo<br>
Ase Instructivo para:<br>
Instructivo para:<br>
Inter**actor incrediotion**<br>
I. Introducción<br>
I. Proceso Asociado<br>
I. Proceso Asociado<br>
I. Producto(s) Intermedio(s)<br>
Registro oportuno de las incapacidades emitidas por la Caja Costanic

# iii. Objetivo

Costarricense de Seguro Social o el Instituto Nacional de Seguros, para cumplir con la normativa que rige esta materia.

## iv. Alcance

Funcionarios del Ministerio de Cultura y Juventud.

# 2. Responsabilidades

Gestión Institucional de Recursos Humanos

## ii. Definición de responsables

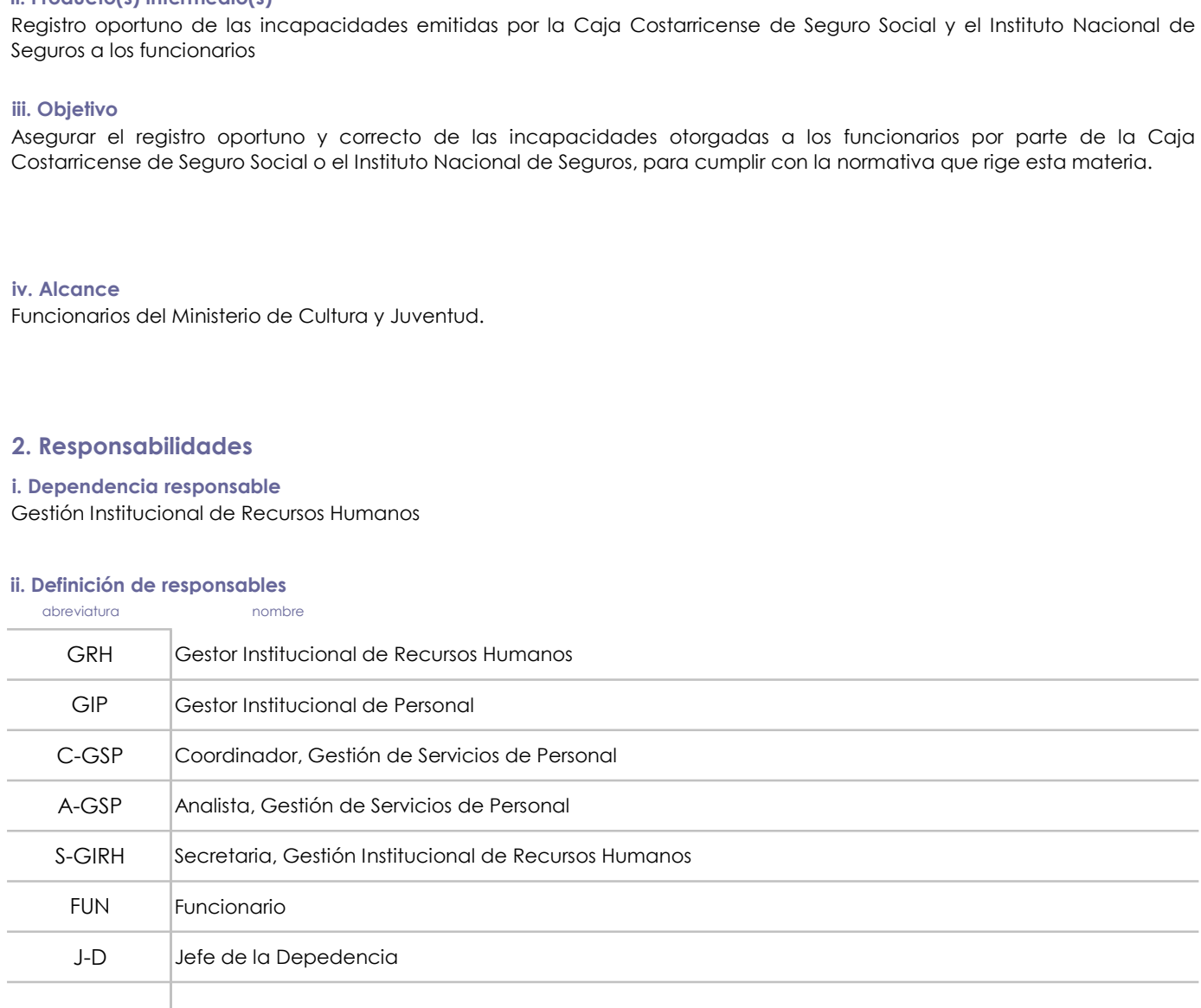

# 3. Base legal

Código de Trabajo

Reglamento al Estatuto de Servicio Civil

Reglamento Autónomo de Servicios del Ministerio de Cultura y Juventud

Reglamento para el Otorgamiento de Incapacidades y Licencias a los Beneficiarios del Seguro de Saud

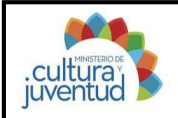

#### 4. Orientaciones Generales

Las incapacidades deben ser entregadas por el funcionario a su jefatura inmediata, en un plazo máximo de 2 días a deben ser entregadas por el funcionario a su jefatura inmediata, en un plazo máximo de 2 días a partir de su **Entrega, registro y pago de subsidio por<br>
particular de subsidio por<br>
particular de subsidio a subsidio e de subsidio e de subsidio e de subsidio de subsidio e de subsidio de subsidio de subsidio de subsidio de subsidio d** la misma de profite para misma de profite de forma intervention of the substitute of the substitute of the substitute of the substitute of the substitute of the substitute of the substitute of the substitute of the substit la CCSS, el funcionario de de transmitted para CCSS, el funcionario debe brindar el correspondiente aviso utilizando en la CCSS (altro debe aviso de aviso utilizando el altro de la CCSS (altro debe el correspondiente aviso Entrega, registro y pago de subsidio por<br>
Cultura;<br>
Cultura;<br>
As incapacidades deben ser entregadas por el funcionario a su jefatura inmediata, en un plazo máximo de 2 días a<br>
As incapacidades deben ser entregadas por el f Las incapacidades deben registrarse en el Sistema de Pagos Integra según su mortante de la Conservativa de Pagos Integración en el Sistema de Pagos Integrados por el funcionario a su jefatura inmediata, en un plazo móximo Leve o Riesgos del Trabajo. El funcionario debe tramitar el pago del subsidio por **Entrepaccidades**<br>
Leventura de l'alebrando por vehilyn Chia Rodríguez **Actualización:** 5/11/2020<br>
A. Orientaciones Generales<br>
Denter de su

ante dichas Entidades.

#### 5. Orientaciones Específicas

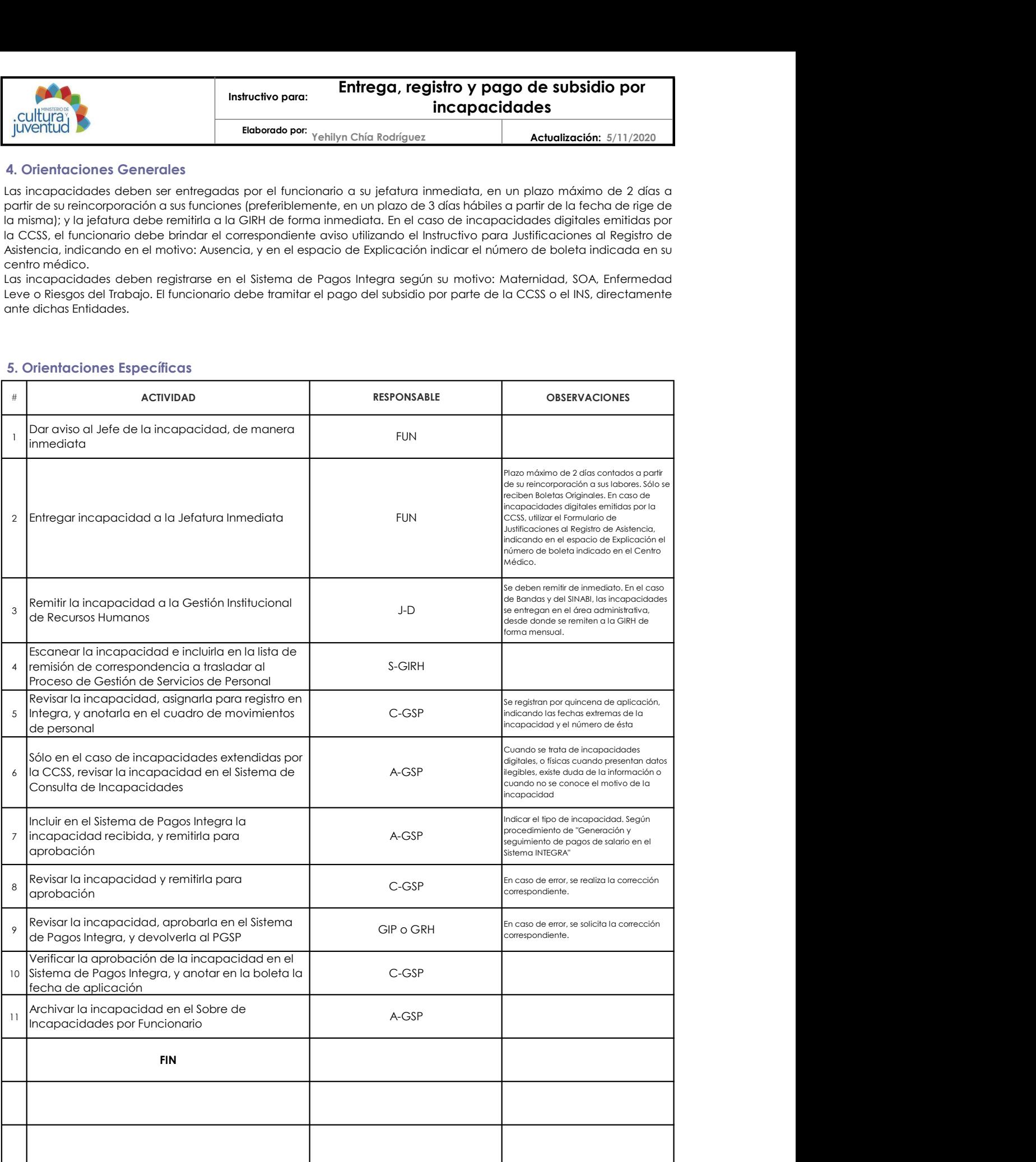

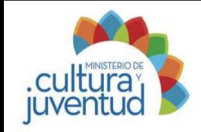

Elaborado por:<br>Actualización: 5/11/2020

Actualización: 5/11/2020

# 6. Anexo

El cálculo del pago de subsidio por incapacidades emitidas por la CCSS se realiza de la siguiente manera:

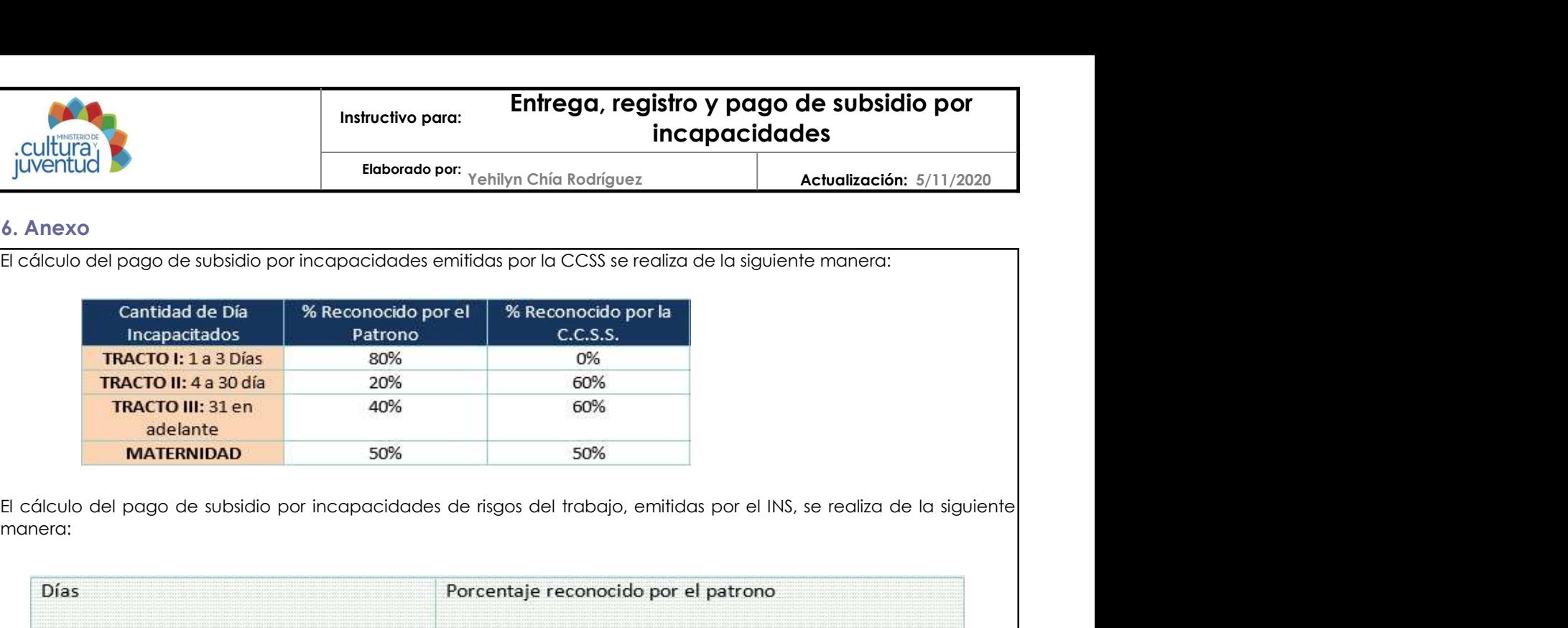

manera:

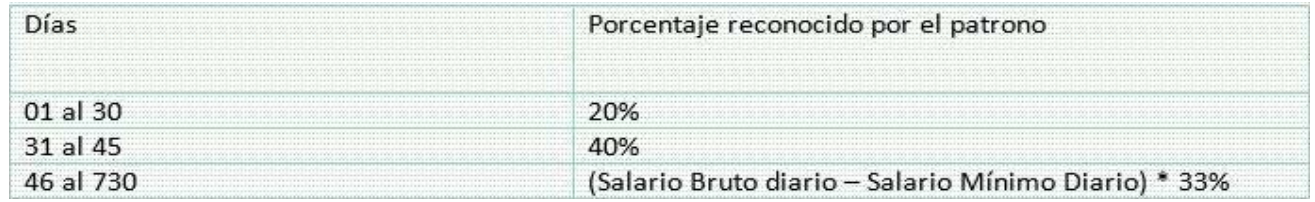

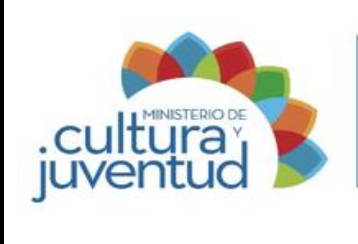

# **MACROPROCESO**

Gestión del Recurso Humano

# **PROCESO**

Gestión de Servicios de Personal

# **INSTRUCTIVO PARA**

# **Trámite de idoneidad mental para portación de armas**

2 de 2 **Versión:**

022-2021 17 12 de enero de 2021 **Aprobado por la Comisión Institucional de Procesos y Procedimientos en Acta de la Sesión: de fecha: Acuerdo:**

# **CONTROL DE CAMBIOS**

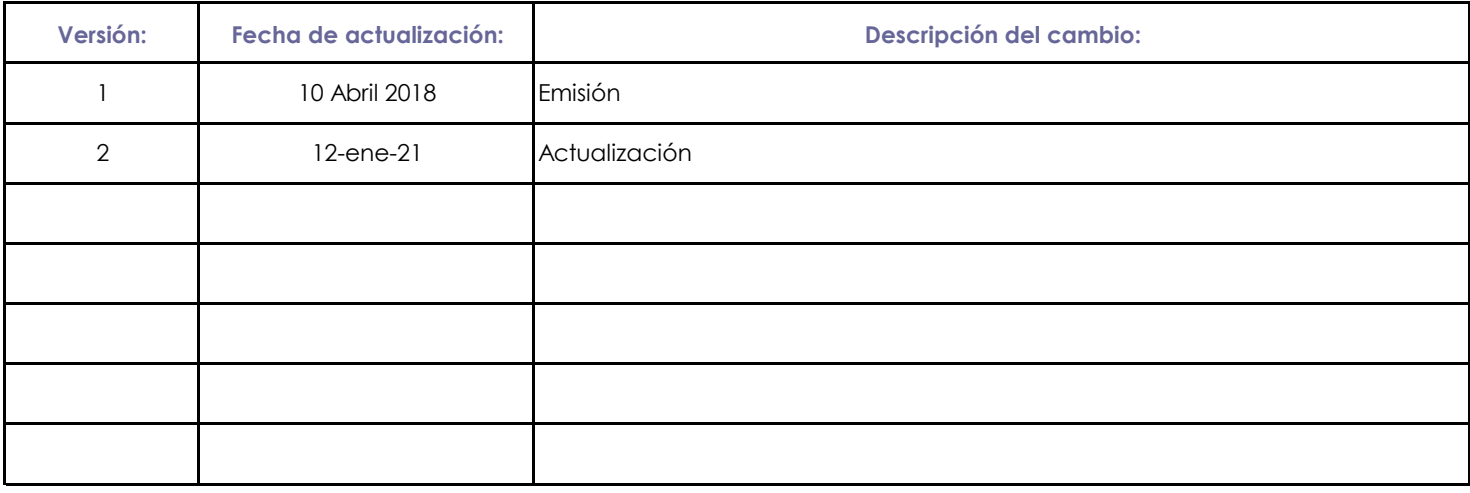

Presentado por: Xinia Salazar Valvede Mediante: Oficio MCJ-GIRH-1659-2020

Instancia Responsable: Gestión Institucional de Recursos Humanos de fecha: 12 de noviembre de 2020

Avalado por: Autorizado por:

Jefe Instancia Responsable Comisión Institucional de Procesos y Procedimientos

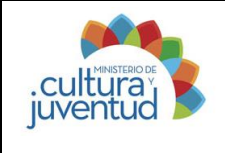

**Elaborado por: Lindsay Guerrero** 

**Lindsay Guerrero 10/11/2020**

# **1. Introducción**

**i. Proceso Asociado**

Gestión del Recurso Humano

# **ii. Producto(s) Intermedio(s)**

Carné de portación de armas vigente

# **iii. Objetivo**

Velar por la seguridad del personal del Ministerio, y su infraestructura, equipo y mobiliario, realizando la evaluación de idoneidad mental para portación de armas a los oficiales de seguridad nombrados en el Ministerio de Cultura y Juventud y sus órganos desconcentrados, para que dichos funcionarios cumplan con el requisito legal correspondiente

# **iv. Alcance**

Oficiales de seguridad nombrados en puestos del Ministerio de Cultura y Juventud y sus órganos desconcentrados

# **2. Responsabilidades**

# **i. Dependencia responsable**

Gestión Institucional de Recursos Humanos

## **ii. Definición de responsables**

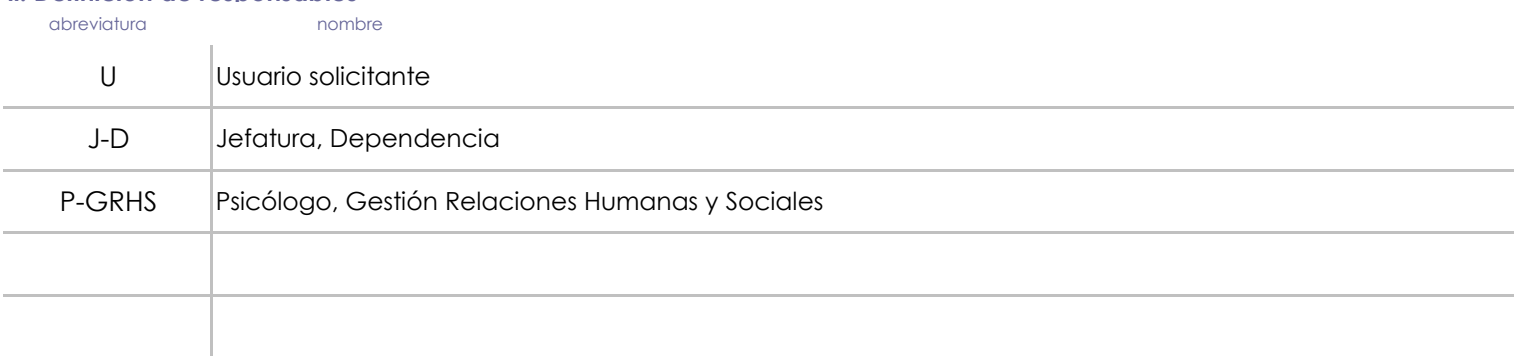

# **3. Base legal**

Ley 7530, Ley de Armas y Explosivos, y su Reglamento

Reglamento del Colegio Profesional de Psicólogos de Costa Rica, para realizar evaluaciones de idoneidad mental para portar y poseer armas de fuego

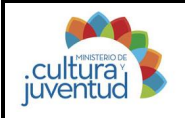

## **4. Orientaciones Generales**

El funcionario solicitante deberá contar con los siguientes requisitos:

- Haber aprobado el examen teórico-práctico en el uso de las armas de fuego que realiza la Escuela Nacional de Policía, el cual debe estar incluido en el sistema CONTROLPAS;

- Tener actualizado el registro de huellas dactilares en el Archivo Policial del Ministerio de Seguridad Publica, el cual debe estar incluido en el sistema CONTROLPAS; y

- Cancelar la suma correspondiente ante Correos de Costa Rica por la emisión del carné.

La gestión debe realizarse de previo al vencimiento de su carné de portación de armas.

## **5. Orientaciones Específicas**

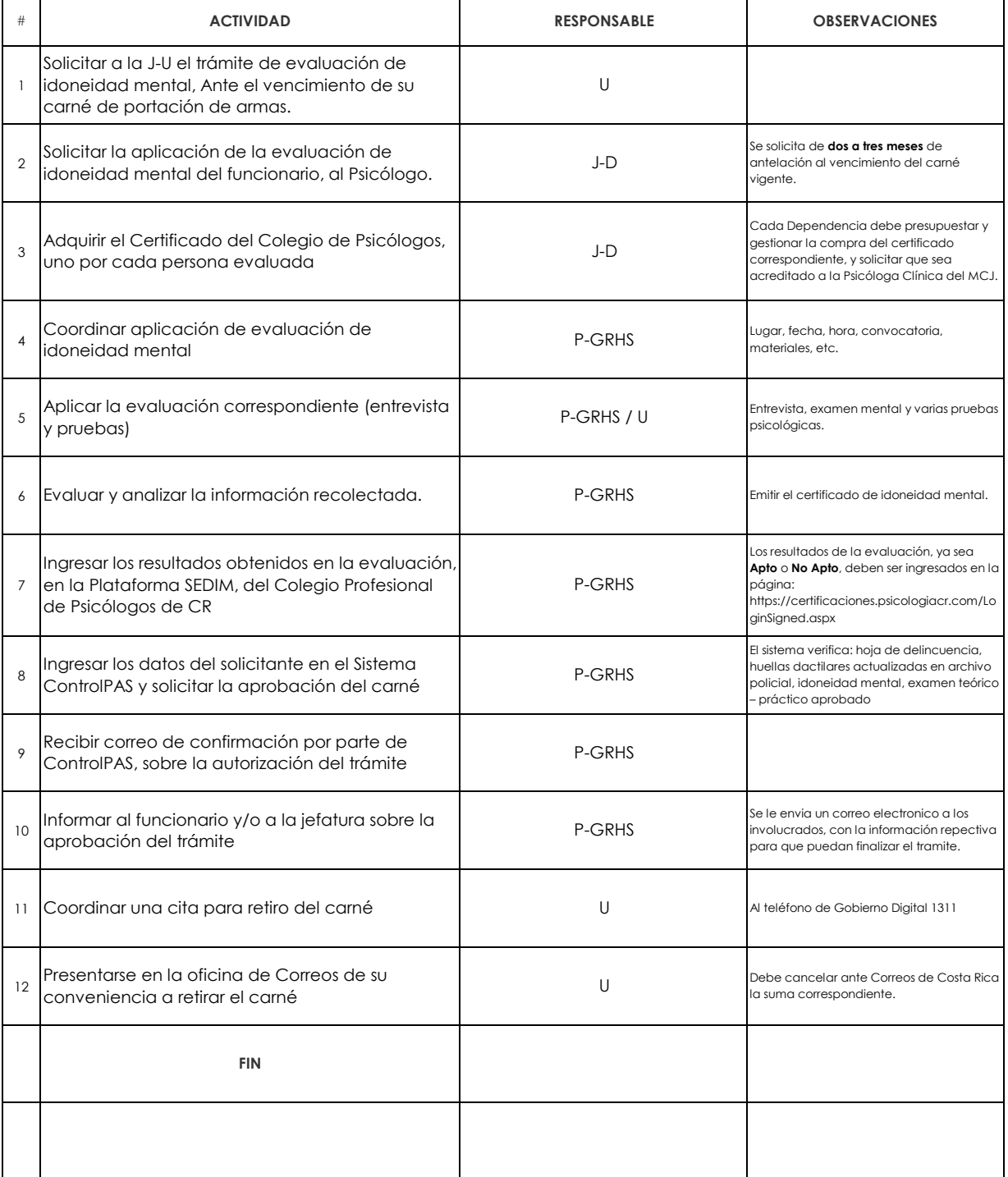

Firmado Digitalmente por: XINIA<br>MARIA SALAZAR VALVERDE MARIA SALAZAR VALVERDE<br>(FIRMA)<br>Fecha: 2021.02.04 08:37:05 CST<br>Localización: Costa Rica Firmado Digitalmente por:<br>ESTEBAN CABEZAS BOLA ESTEBAN CABEZAS BOLAÑOS<br>(FIRMA)<br>Fecha: 2021.02.03 21:07:17 CST<br>Localización: Costa Rica

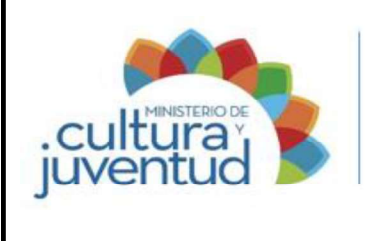

# Manual de Procedimientos

Codificación:

# MCJ-SA-GRH-GSP-005

# MACROPROCESO

Gestión del Recurso Humano

# PROCESO

Gestión de Servicios de Personal

# INSTRUCTIVO PARA

# Reporte de planillas y pago de las cuotas obrero patronales y estatales a la CCSS

2 de 2 Versión:

002-2021 5 12 de enero de 2021 Aprobado por la Comisión Institucional de Procesos y Procedimientos en Acta de la Sesión: de fecha: Acuerdo:

# CONTROL DE CAMBIOS

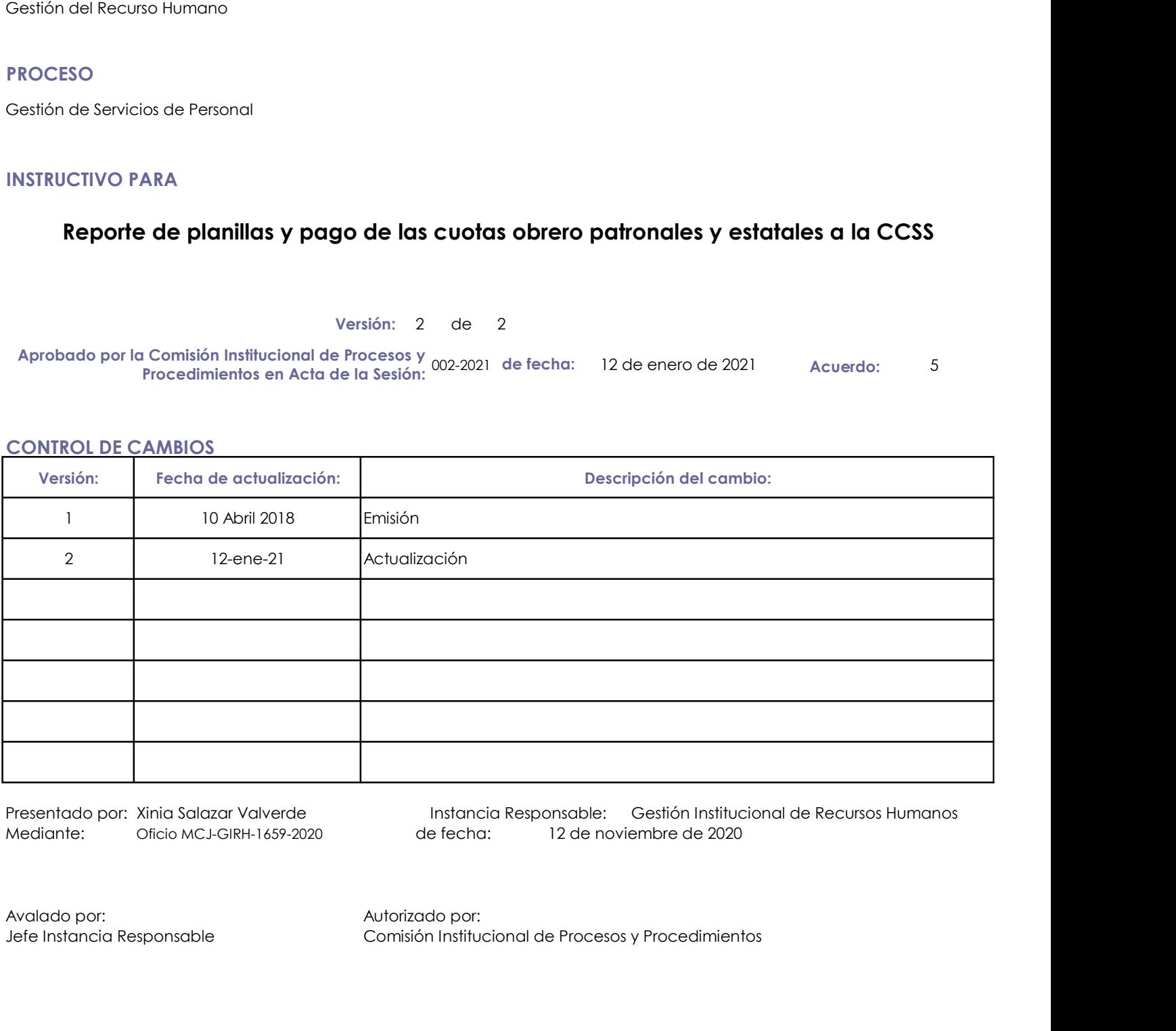

Mediante: Oficio MCJ-GIRH-1659-2020 de fecha:

Presentado por: Xinia Salazar Valverde Instancia Responsable: Gestión Institucional de Recursos Humanos 12 de noviembre de 2020

Jefe Instancia Responsable Comisión Institucional de Procesos y Procedimientos

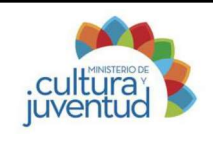

# 1. Introducción

Gestión del Recurso Humano

Cuotas obrero-patronales y estatales debidamente reportadas y canceladas a la Caja Costarricense de Seguro Social

# iii. Objetivo

Garantizar el pago y adecuado registro de las cuotas obrero patronales y estatales a la CCSS<br>
El pago y adecuado per las cuotas el pago y adecuado registro de las cuotas obrero-patronales y estatales de Seguro Social<br>
El P Social, por medio del reporte de planillas y el trámite de las facturas correspondientes, para cumplir con lo establecido en la normativa vigente. i. Proceso Asociado<br>
Gestión del Recurso Humano<br>
ii. Producto(s) Intermedio(s)<br>
Cuotas obrero-patronales y estatales debidamente reportadas y canceladas a la Caja Co:<br>
Uil. Objetivo<br>
Garantizar el pago y adecuado registro

## Ministerio de Cultura y Juventud iv. Alcance

# 2. Responsabilidades

Gestión Institucional de Recursos Humanos

## ii. Definición de responsables

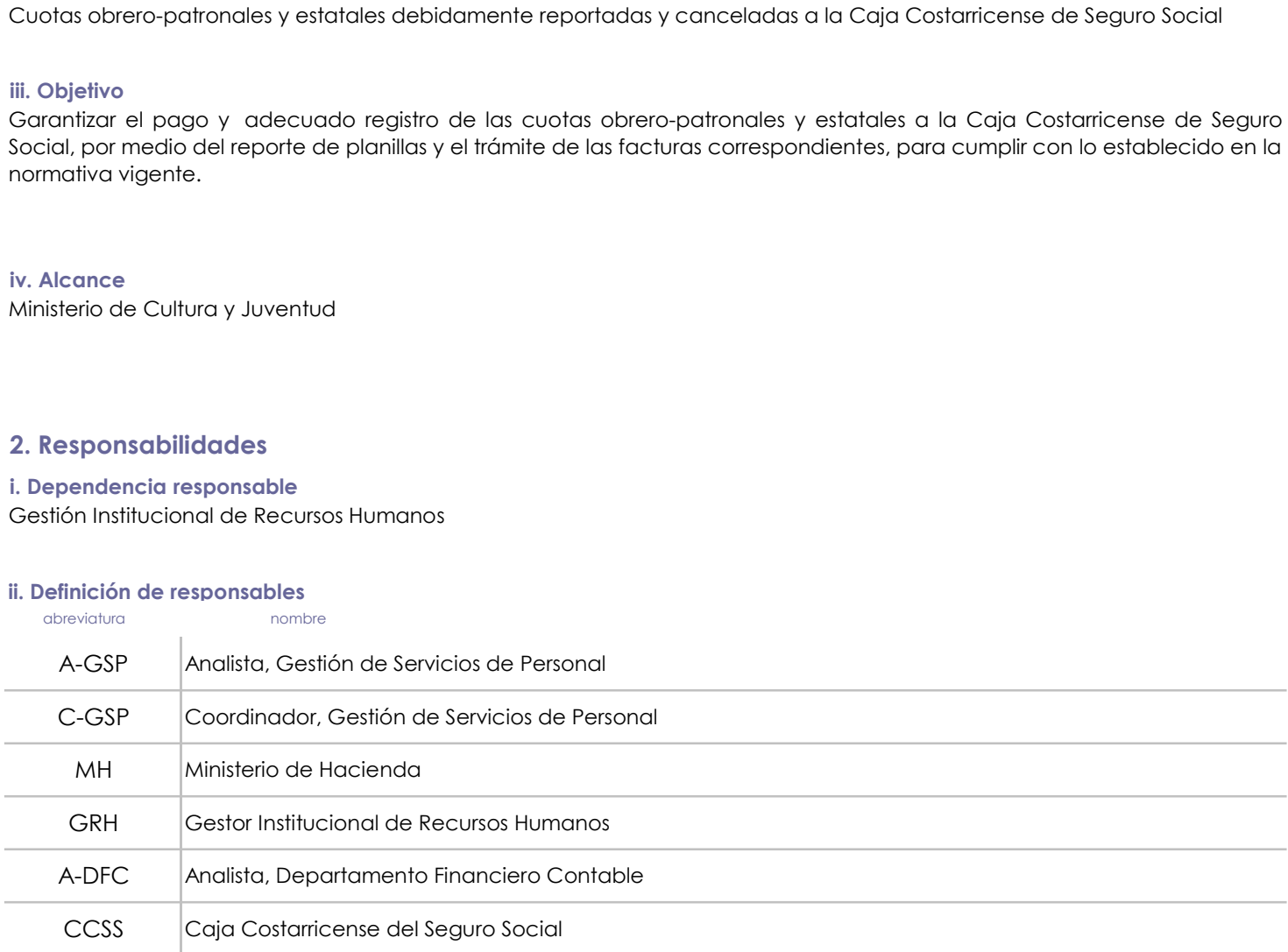

# 3. Base legal

Constitución Política

Ley 17, Ley Orgánica de la Caja Costarricense de Seguro Social

Reglamento del Seguro de Invalidez, Vejez y Muerte

Reglamento del Seguro de Salud

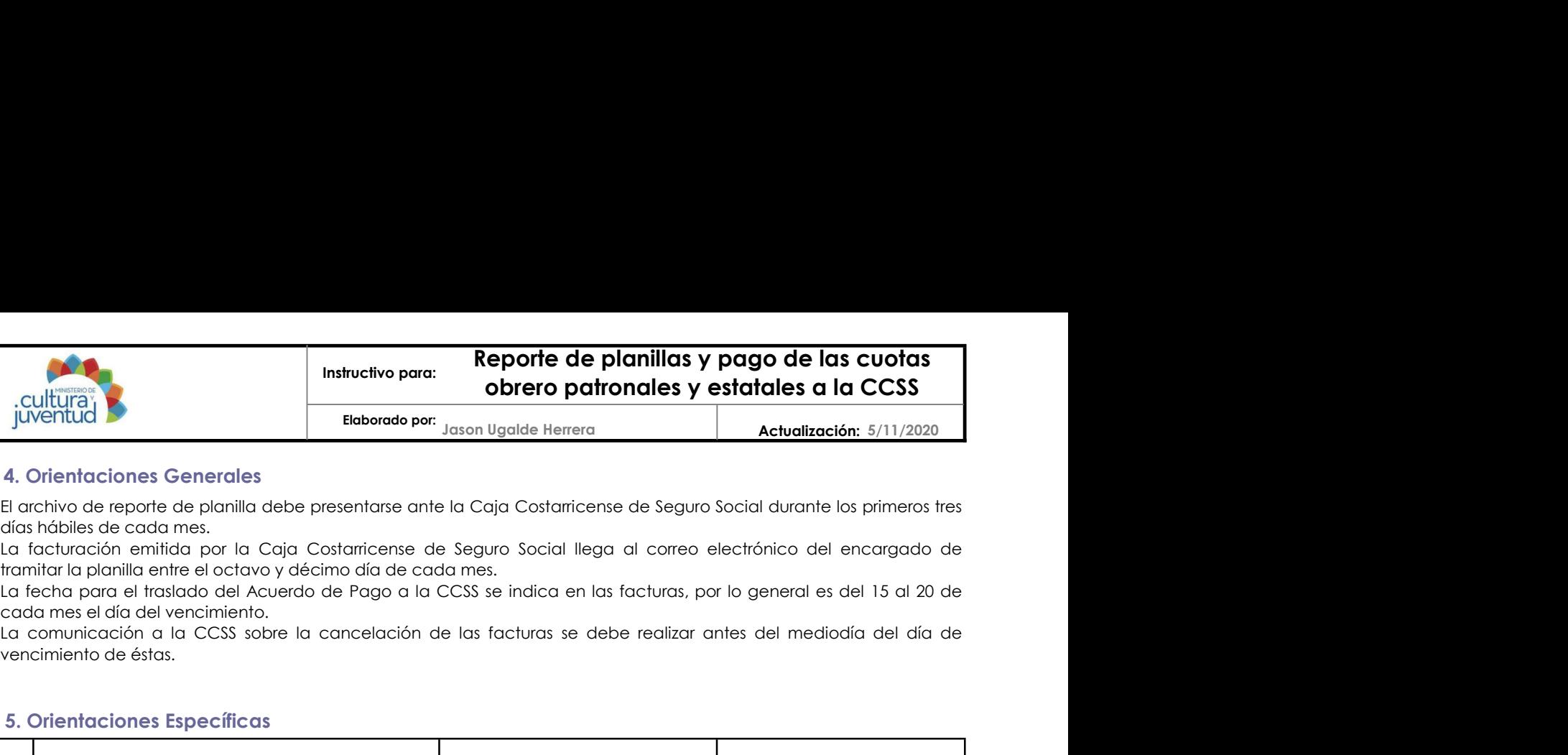

# 4. Orientaciones Generales

días hábiles de cada mes.

tramitar la planilla entre el octavo y décimo día de cada mes.

cada mes el día del vencimiento.

vencimiento de éstas.

## 5. Orientaciones Específicas

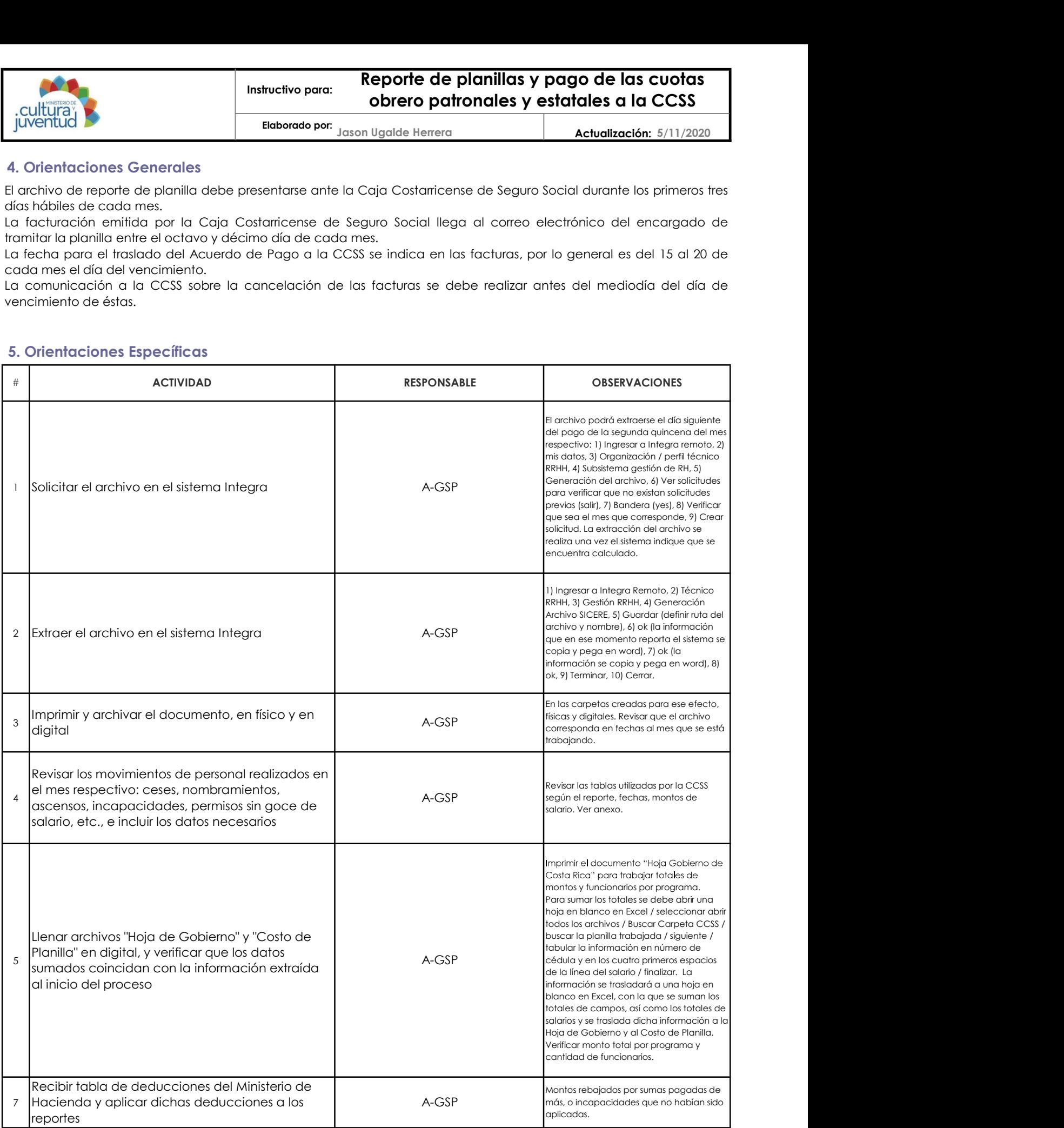

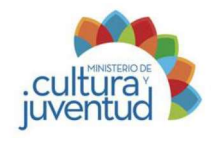

5/11/2020 Jason Ugalde Herrera

# 5. Orientaciones Específicas (continuación)

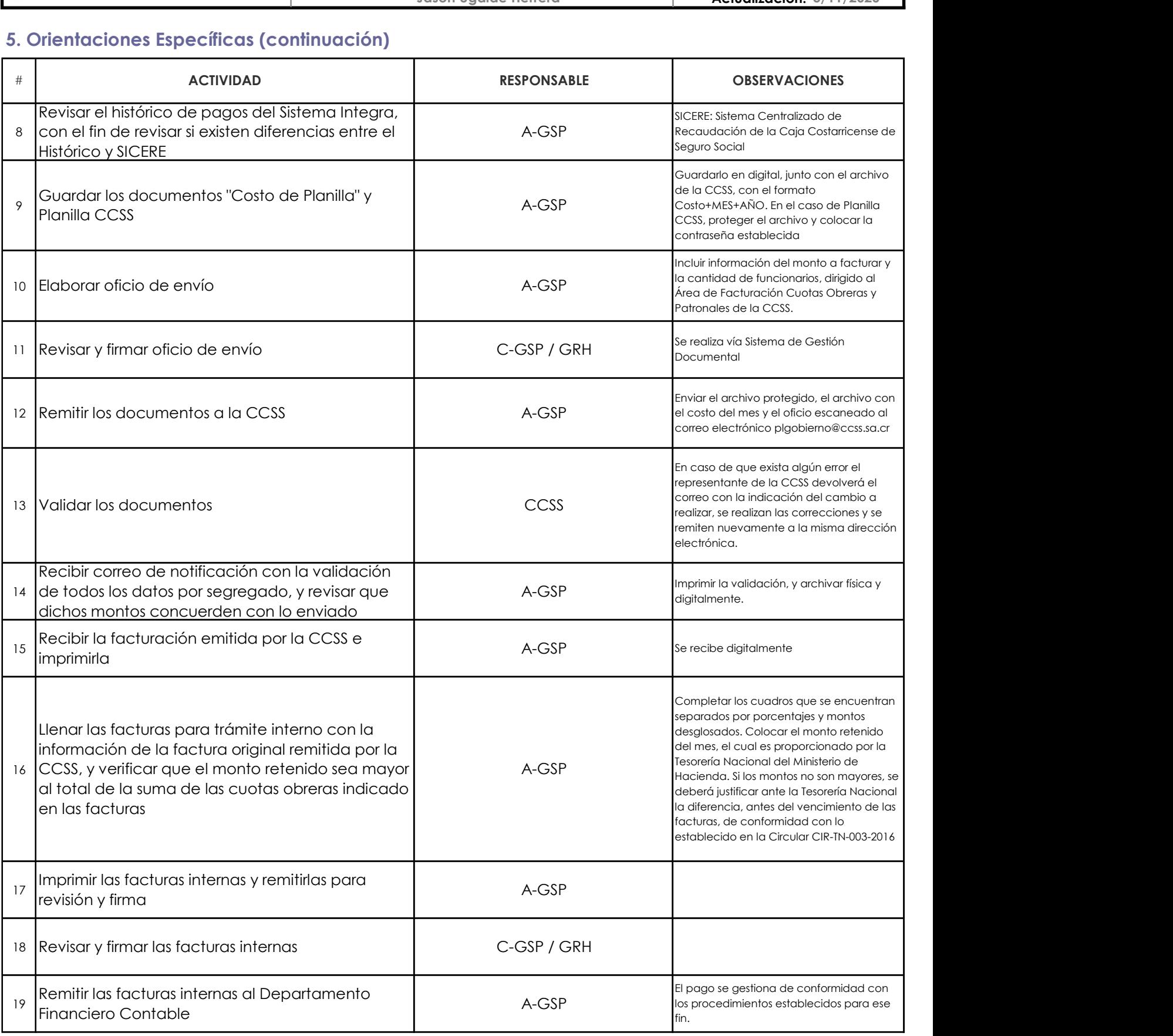

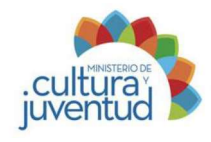

Actualización: 5/11/2020

# 5. Orientaciones Específicas (continuación)

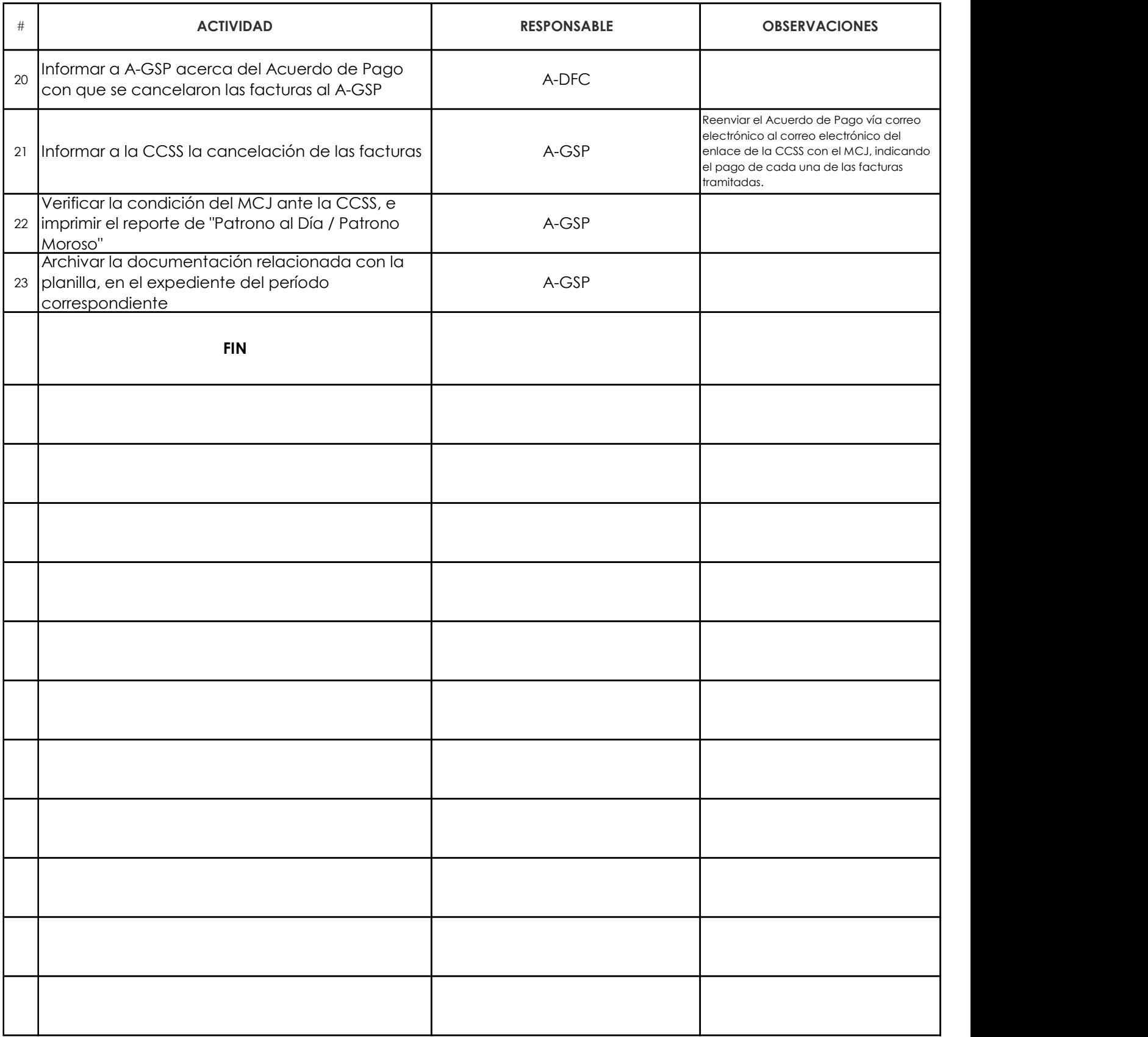

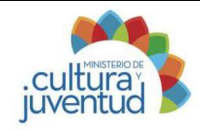

Actualización: 5/11/2020

# 6. Anexo

# Sobre la verificación de datos en archivo CCSS

Siglas utilizadas e instrucciones específicas:

salario y agregar el número correspondiente del listado de ocupaciones.

COLETT CORRESPONDE A INTERNATION CONTROLLED THE UNITED STATES OF CONTROLLED THE UNITED STATES (SUBSERVENCE) AS<br>
Siglas utilizadas e instrucciones específicas:<br>
CIC: Corresponde a inclusiones de funcionarios nuevos a los cu Instructivo para: **Reporte de planiillas y pago de las cuotas**<br>
Inventual **Eleborado por:** Jason Ugalde Herera **Actualización:** 5/11/2020<br>
Sobre la verificación de datos en archivo CCSS<br>
Siglas utilizadas e instrucciones e instructive paracities and a CCSS<br>
instructive paracities and a CCSS<br>
Eleberado per Jason Ugalde Herera<br>
Sobre la verificación de datos en archivo CCSS<br>
Siglas utilizadas e instrucciones específicos:<br>
CIC: Corresponde a in dicho mes esto aplica cuando la incapacidad no supera los 30 días, ya que los subsidios no se reportan.

PE: Corresponde a permiso correspondente a permiso correspondente a permiso sin golde interest and a correspondent a singles interest and a correspondent of the distribution of the distribution of the distribution of the d deberén aparecer dos líneas una debenán aparecer de permiso con el salario en cercer de permiso con el salario en cercer de permiso con el salario en ceros de salario en ceros de si el salario en ceros de líneas una debená **permission fue menor a un menor a un menor a un menor a un menor a un menor a un menor a un menor a un menor a un menor a un menor a un menor a un menor a un menor a un menor a un menor a un menor a un menor a un menor a** monto proporcional a los días laborados. **Internua a increase a include a incrementation of the material apare and incrementation of the material apare in the material apare in the material solid solid solid solid solid solid solid solid solid solid solid solid s** 

SA: Corresponde a salario si aparece de esta forma no es necesario registrar ningún dato adicional.

llevar la línea del salario en ceros y debajo otra línea de salario también en ceros.

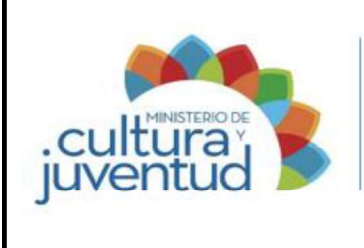

# MACROPROCESO

Gestión del Recurso Humano

# PROCESO

Gestión de Servicios de Personal

# INSTRUCTIVO PARA

# Reporte de planillas para Póliza de Riesgos del Trabajo del Instituto Nacional de Seguros

1 de 1 Versión:

005-2018 3 Aprobado por la Comisión Institucional de Procesos y Procedimientos en Acta de la Sesión: de fecha: 10 Abril 2018 **Acuerdo:** 3 Acuerdo:

## CONTROL DE CAMBIOS

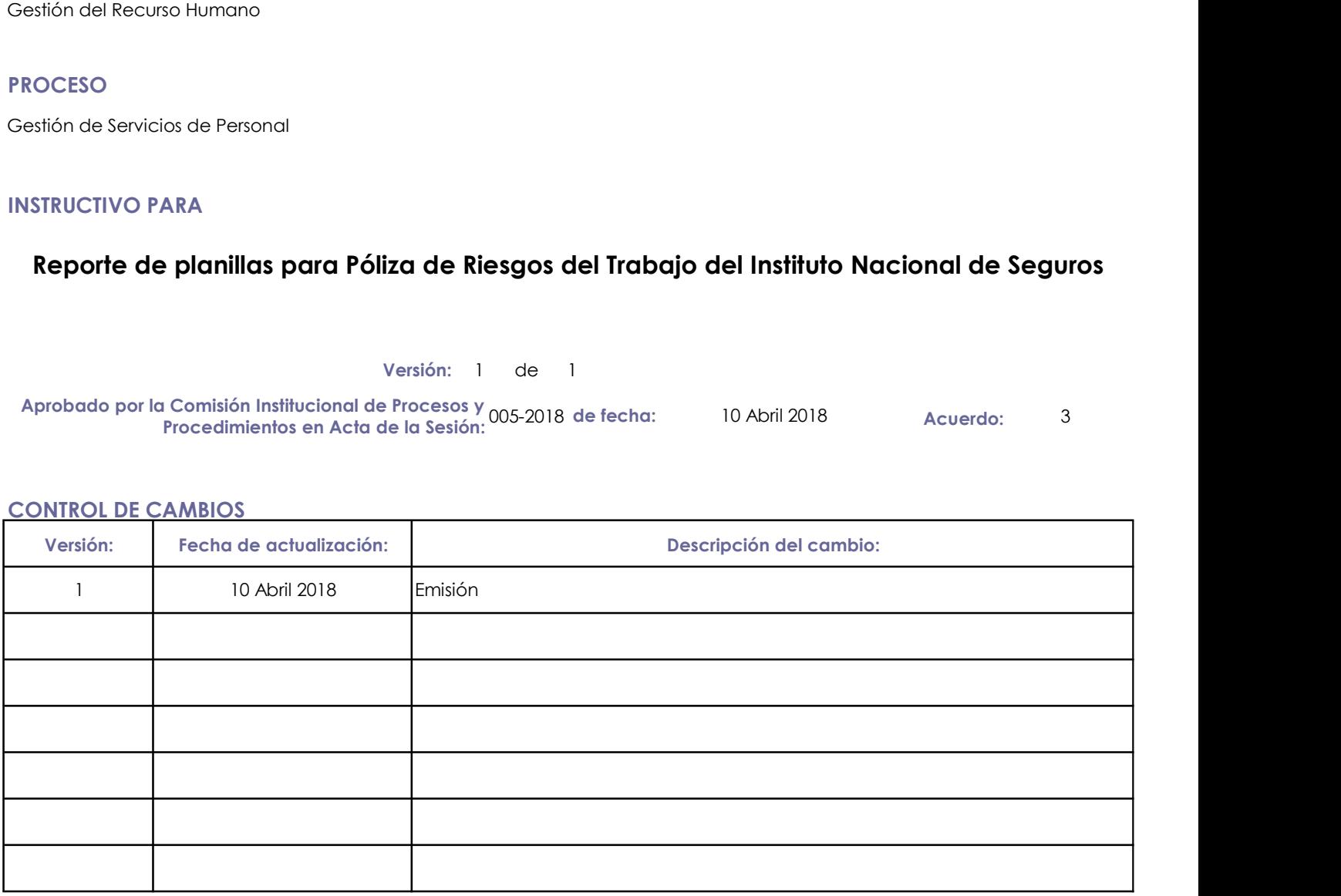

Mediante: Oficio MCJ-GIRH-1805-2017 de fecha:

NIVIA MARIA<br>BARAHONA NIVIA MARIA BARAHONA<br>VILLEGAS (FIRMA) VILLEGAS (FIRMA)<br>12:00:10-06'00'<br>12:00:10-06'00'

Avalado por: Autorizado por:

Presentado por: Nivia Barahona Villegas Instancia Responsable: Gestión Institucional de Recursos Humanos 30 noviembre 2017

**DANNY ALBERTO DANNY ALBERTO** Firmado digitalmente por DANNY<br>VILLALOBOS FONSECA (EIRMA) Fecha: 2018.05.15 10:17:02 -06'00' (FIRMA) Jefe Instancia Responsable Comisión Institucional de Procesos y Procedimientos

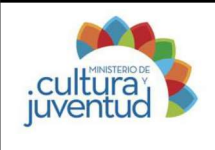

# Instructivo para: Reporte de planillas para Póliza de Riesgos del Trabajo del Instituto Nacional de Seguros Garantizar la cobertura de los funcionarios del Ministerio de Cultura de Seguros<br>
Funcionarios del Ministerio del Ministerio de Cultura y Juventud en la póliza de Riesgos del 1.<br>
1. Introducción<br>
1. Introducción<br>
Garantiza Instructivo para: **Reporte de planillas para:**<br>
Instructivo para: **Reporte de planillas para:**<br>
I. Introducción<br>
I. Introducción<br>
Gestión del Recurso Humano<br>
II. Producto(s) Intermedio(s)<br>
Planillas reportadas al Instituto Instructivo para: **Reporte de planillas para**<br>
Instructivo para: **Trabajo del Instituto Nc<br>
Il Diventual Producto Per Mariana Jiménez Picado<br>
1. Introducción<br>
il: Proceso Asociado<br>
Gestión del Recurso Humano<br>
ili. Objetivo**

Elaborado por: Mariana Jiménez Picado

Actualización: 22/03/2017

# 1. Introducción

Gestión del Recurso Humano

Planillas reportadas al Instituto Nacional de Seguros

# iii. Objetivo

medio del reporte oportuno de la planilla de dicha entidad, para cumplir con lo establecido en la normativa vigente. i. Proceso Asociado<br>
Gestión del Recurso Humano<br>
ii. Producto(s) Intermedio(s)<br>
Planillas reportados al Instituto Nacional de Seguros<br>
iii. Objetivo<br>
Garantizar la cobertura de los funcionarios del Ministerio de Cultura y

Ministerio de Cultura y Juventud iv. Alcance

# 2. Responsabilidades

# Gestión Institucional de Recursos Humanos

# ii. Definición de responsables

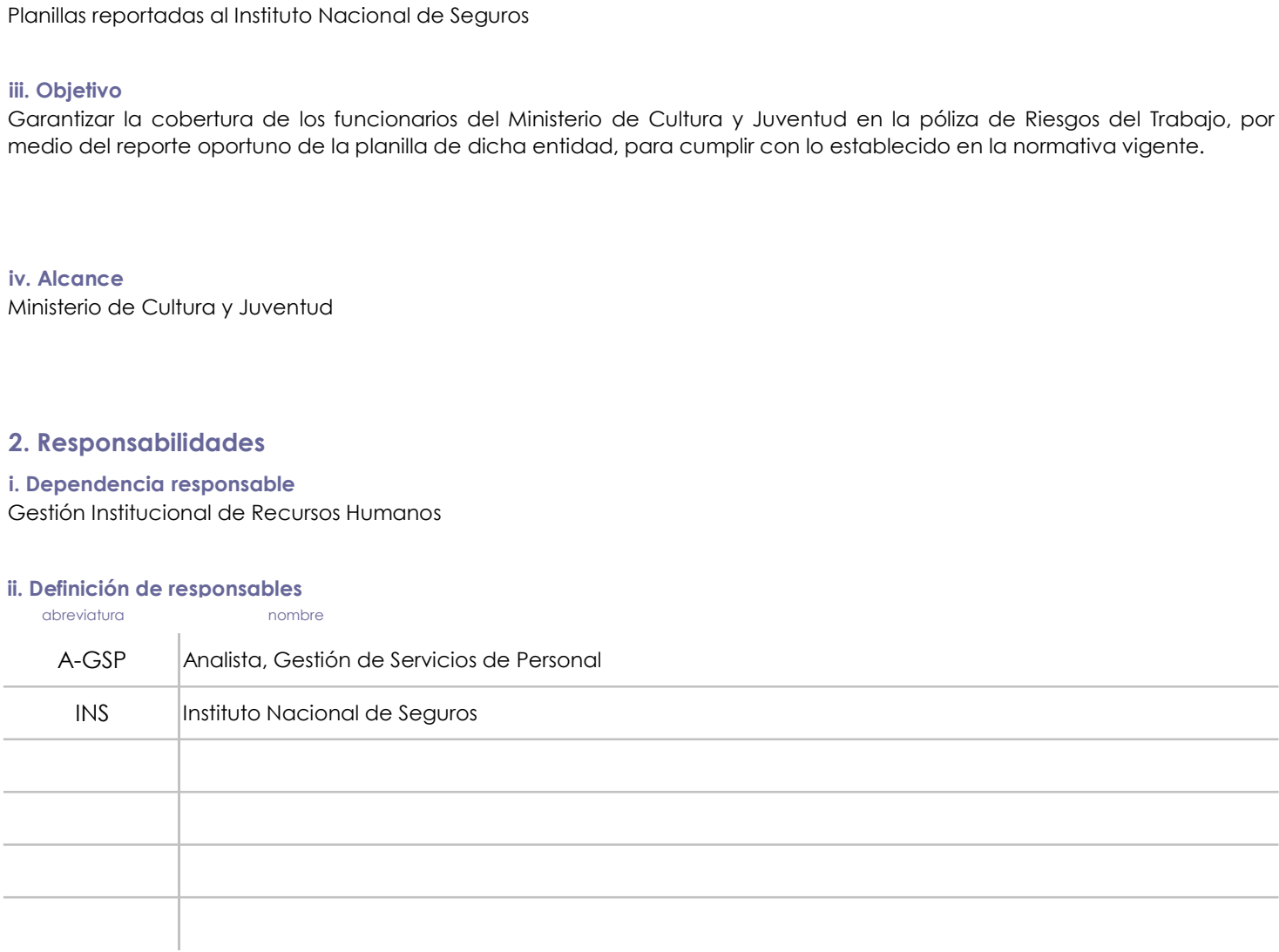

# 3. Base legal

Código de Trabajo

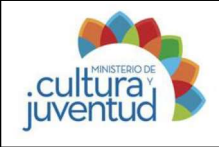

# Reporte de planillas para Póliza de Riesgos del Trabajo del Instituto Nacional de Seguros Instructivo para:

Elaborado por: Mariana Jiménez Picado

22/03/2017 Mariana Jiménez Picado Actualización:

# 4. Orientaciones Generales

El archivo debe presentarse ante el Instituto Nacional de Seguros durante los primeros 08 días hábiles de cada mes.

# 5. Orientaciones Específicas

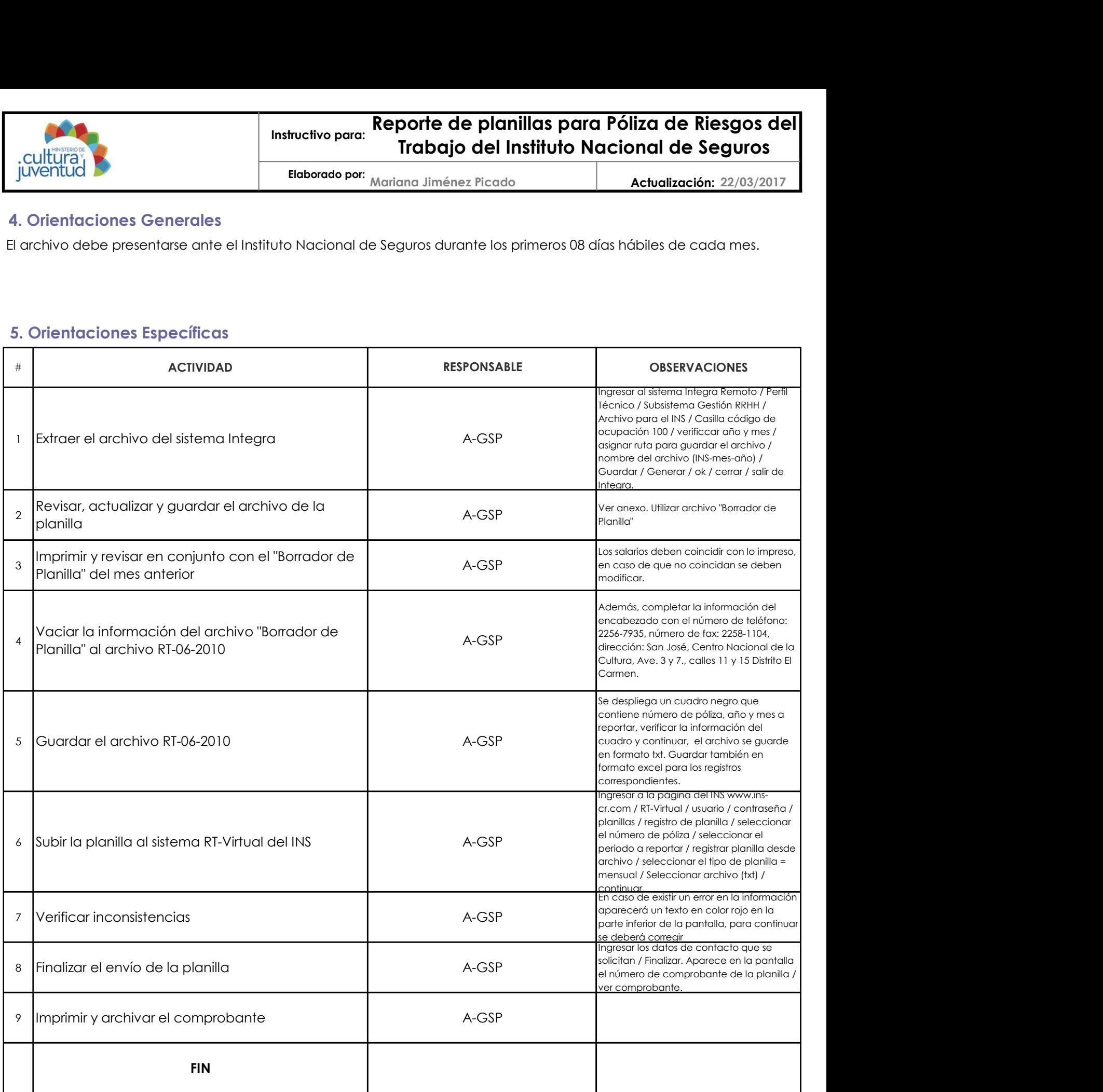

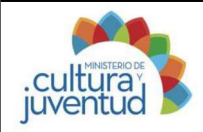

# Instructivo para: Reporte de planillas para Póliza de Riesgos del Trabajo del Instituto Nacional de Seguros

22/03/2017 Mariana Jiménez Picado Actualización: Elaborado por:

# 6. Anexo

# Sobre la actualización de la Planilla

Instrucciones específicas:

Buscar en la carpeta INS el archivo planillas de acuerdo con el año y mes respectivo, abrir el archivo con el nombre altres en la carpeta INS el archivo planillas de acuerdo con el año y mes respectivo, abrir el archivo co borrador de planillas para Póliza de Riesgos del<br>
Eleborado por: Mariana Jiménez Picado<br>
Sobre la actualización: 22/03/2017<br>
Sobre la actualización de la Planilla<br>
Instrucciones específicos:<br>
Buscar en la carpeta INS el ar trabajar el cual fue extraído de Integra / pulsar siguiente / pulsar siguiente / finalizar.

Saldrá un archivo en formato excel en él eliminar una columna del número de cédula ya que se duplica, eliminar las tres de la contradación el la Planilla (Institucciones específicos:<br>
Salor en la carpeta INS el archivo pla primeras filas del documento primeras filas de primeras filas de la colocar de la colocación de la columna del documento de la columna de la columna de la columna de la columna de la columna de la columna de la columna de militar militar por server in the properties or toda la philips and **Findbajo del Instituto Nacional de Seguros**<br> **Explicitual properties**<br> **Explicitual properties**<br> **Explicitual properties**<br> **Explicitual properties**<br> **Exp** finalmente agregar una línea arriba para colocar el mes a reportar. En el caso de los funcionarios nuevos agregar de la línea con de la línea con de la Riesgos del Collectionarios de la provincia de la Planilla de Seguros de la Planilla de Seguros de la Planilla de la Planilla de la Planil En el caso de la filmina modificación de la filmina modificación entre un mes y otro revisar a de la filmina modificación entre la filmina modificación entre un mes y el caso de la filmina modificación entre un mes y el ca ser including in the matter of the product of the matter of the colocar end of the colocar end in the production of the production of the production of the production of the production of the production of the production o

corresponde al mismo que se utiliza en la Caja Costarricense de Seguro Social.

cantidad los días correctos.

Firmado Digitalmente por: XINIA<br>MARIA SALAZAR VALVERDE MARIA SALAZAR VALVERDE<br>(FIRMA)<br>Fecha: 2021.02.04 08:29:31 CST<br>Localización: Costa Rica Firmado Digitalmente por:<br>ESTEBAN CABEZAS BOLAÑOS<br>(FIRMA)<br>Fecha: 2021.02.03 21:27:45 CST<br>Localización: Costa Rica

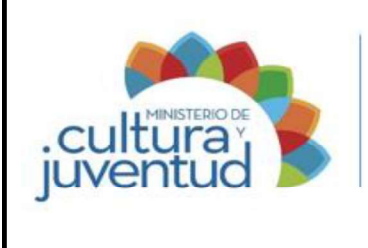

# Manual de Procedimientos

Codificación:

# MCJ-SA-GRH-GSP-007

# MACROPROCESO

Gestión del Recurso Humano

# PROCESO

Gestión de Servicios de Personal

# PROCEDIMIENTO

# Generación y seguimiento de pagos de salario en el Sistema INTEGRA

2 de 2 Versión:

002-2021 13 12 de enero de 2021 Aprobado por la Comisión Institucional de Procesos y Procedimientos en Acta de la Sesión: de fecha: Acuerdo:

# CONTROL DE CAMBIOS

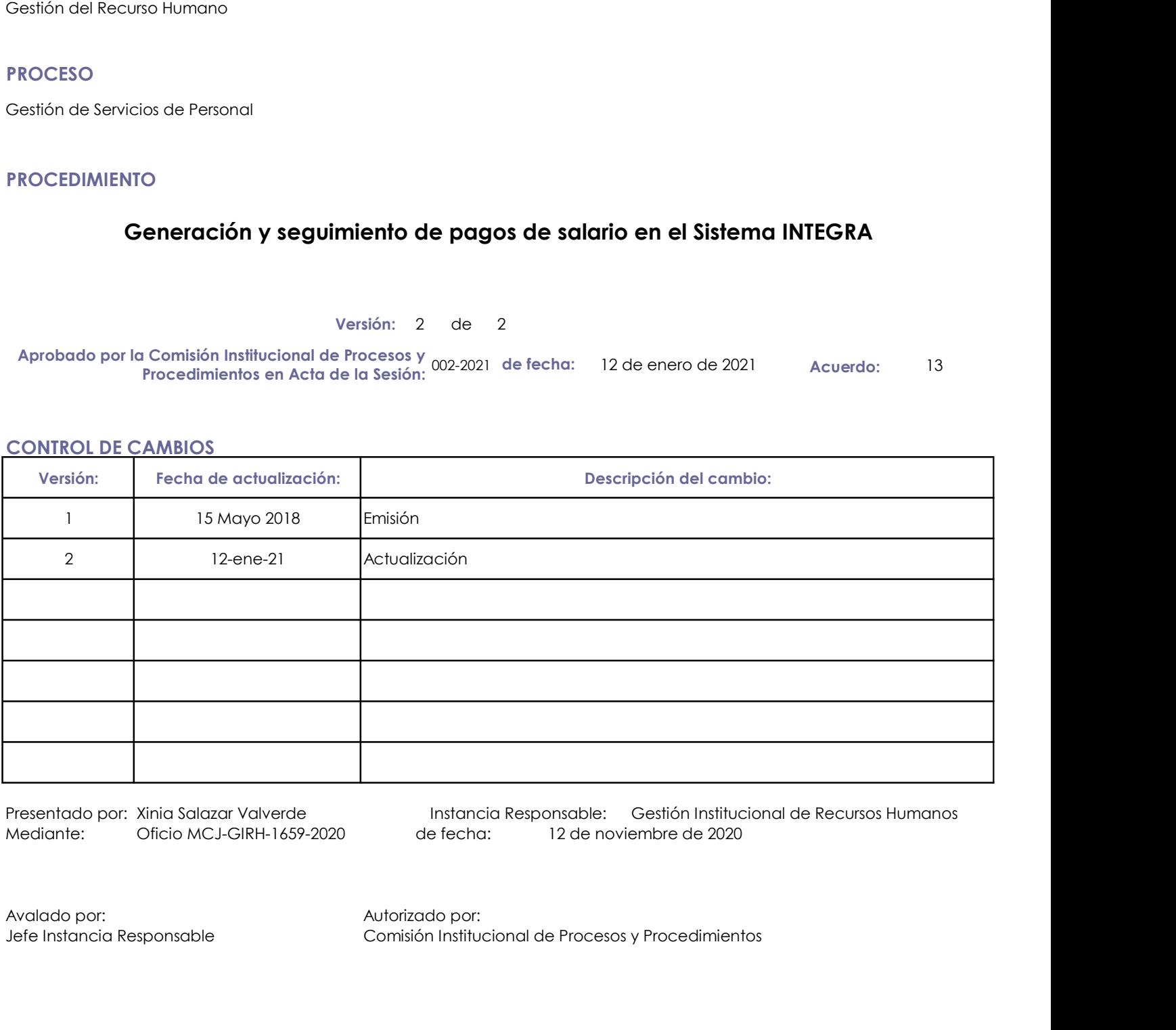

Presentado por: Xinia Salazar Valverde Instancia Responsable: Gestión Institucional de Recursos Humanos de fecha: 12 de noviembre de 2020

Jefe Instancia Responsable Comisión Institucional de Procesos y Procedimientos

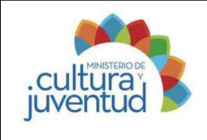

# Procedimiento: Generación y seguimiento de pagos de salario en el Sistema INTEGRA Generación y seguimiento de pagos de salario en<br>
Juventud<br>
I. Introducción<br>
1. Introducción<br>
I. Objetivo del proceso<br>
Generar de manera oportuna y correcta, los pagos a los funcionarios del Ministerio de Cultura y Juventud

Elaborado por: Jason Ugalde Herrera

Actualización: 5/11/2020

# 1. Introducción

## i. Objetivo del proceso

de INTEGRA, por concepto de salario.

# ii. Alcance

Ministerio de Cultura y Juventud.

# 2. Responsabilidades

## i. Responsable del proceso

Gestión Institucional de Recursos Humanos

## ii. Unidades ejecutoras

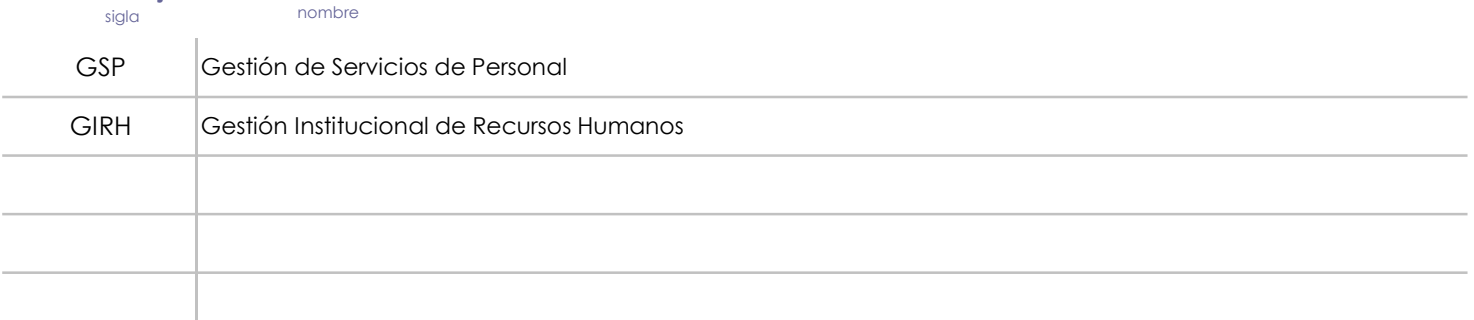

# 3. Limitaciones asociados

Fechas de pago establecidas por el Ministerio de Hacienda, que dejan poco tiempo para la inclusión y trámite de todos los movimientos de cada quincena.

Movimientos de personal que llegan posterior a la fecha de corte establecida por el Ministerio de Hacienda, o con poco tiempo para su revisión y aplicación efectiva.

Manuales de Usuario de INTEGRA desactualizados.

Bloqueo en el sistema INTEGRA por sobrecarga de usuarios de otros Ministerios, que no permite la inclusión y aprobación expedita de los movimientos.

# 4. Referencias documentales

Manual de Usuario de INTEGRA.

Normativa relacionada con todos los reconocimientos salariales, según cada tipo de movimiento a aplicar.

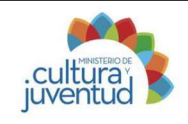

 $\overline{\phantom{0}}$ Actualización:  $\phantom{0}5/11/2020$ 

# 5. Diagrama SIPOCR

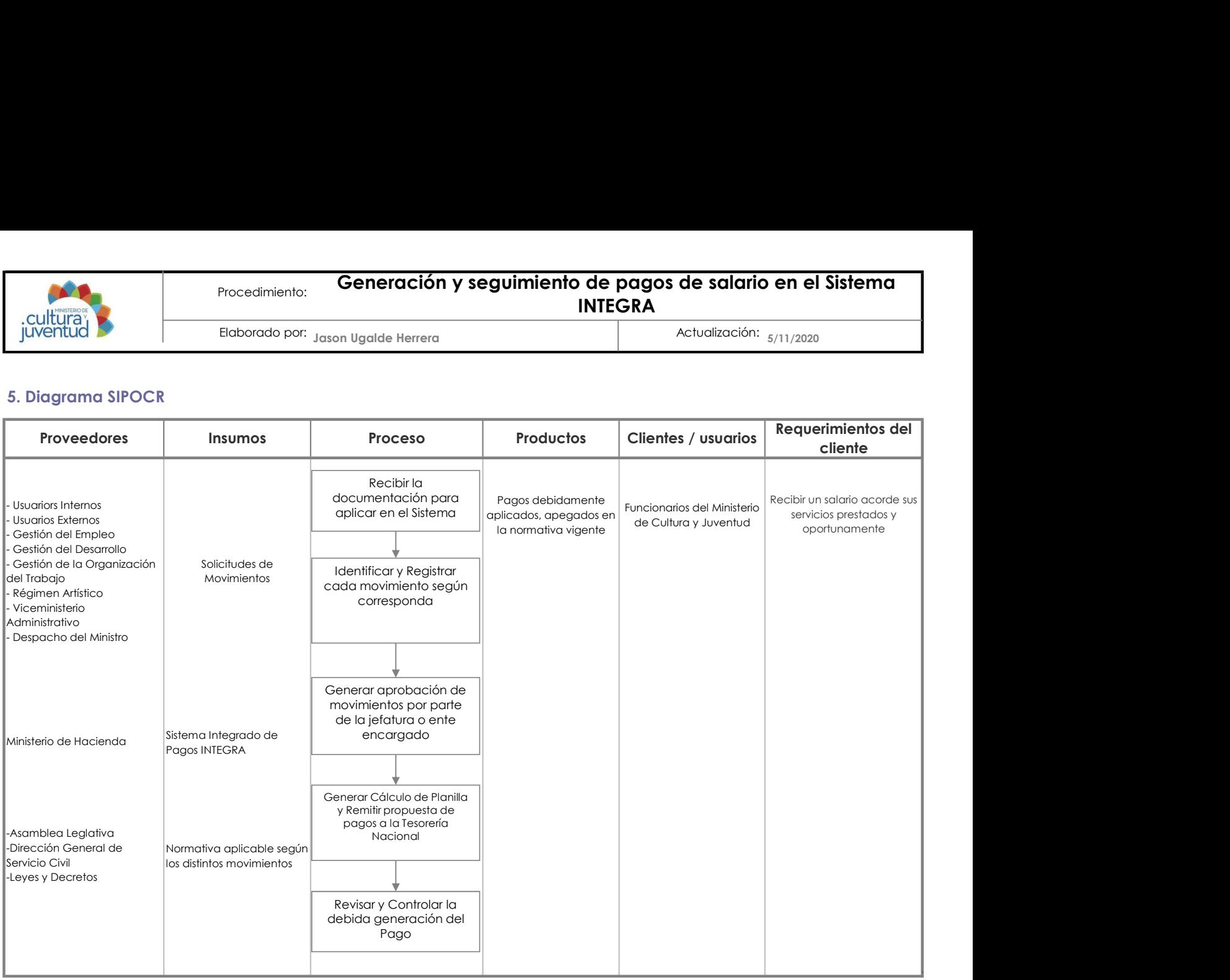

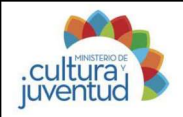

Jason Ugalde Herrera 5/11/2020 Actualización:

# 7. Diagrama de Flujo

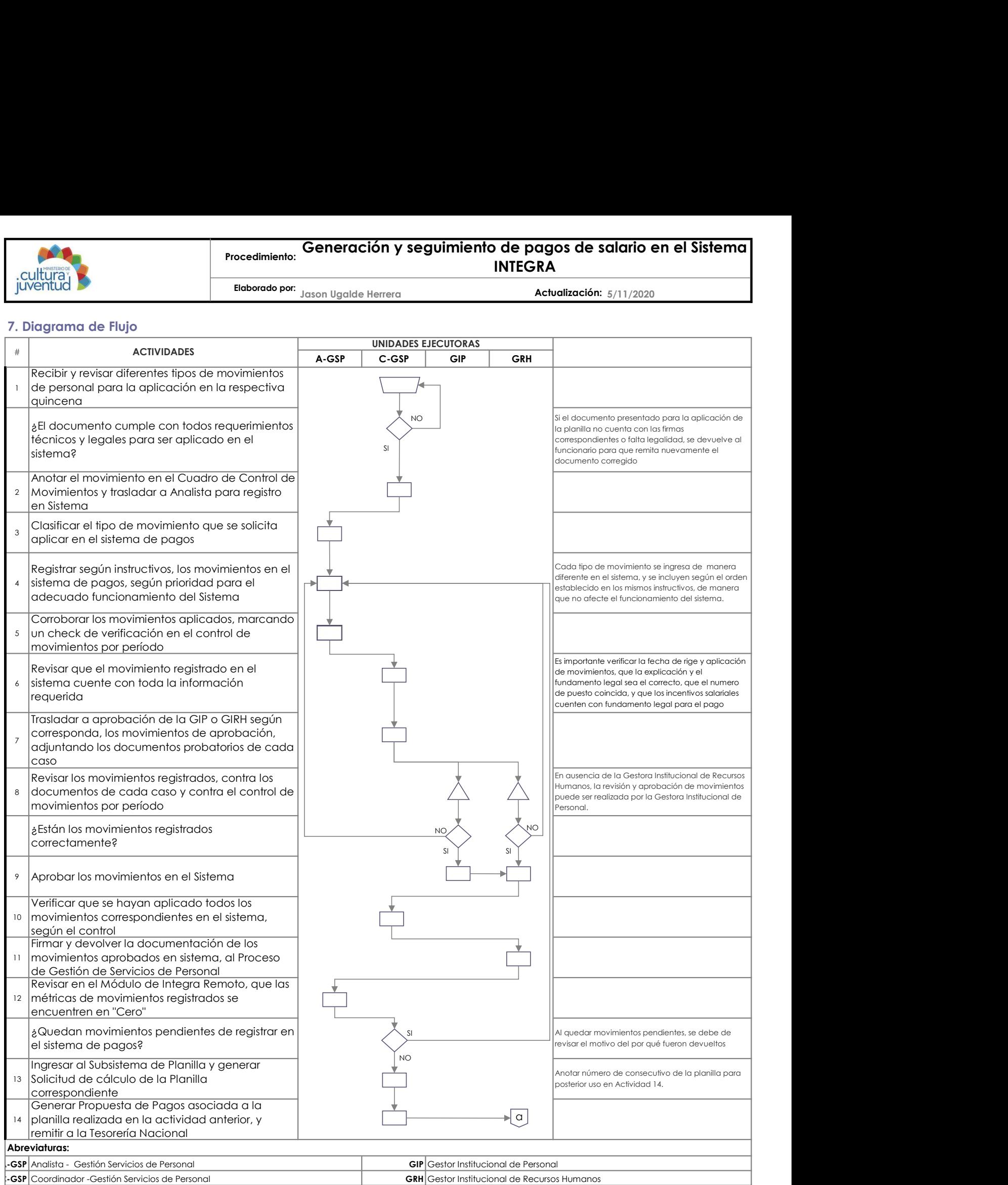

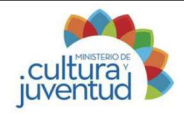

Jason Ugalde Herrera 5/11/2020 Actualización:

# 7. Diagrama de Flujo (Continuación)

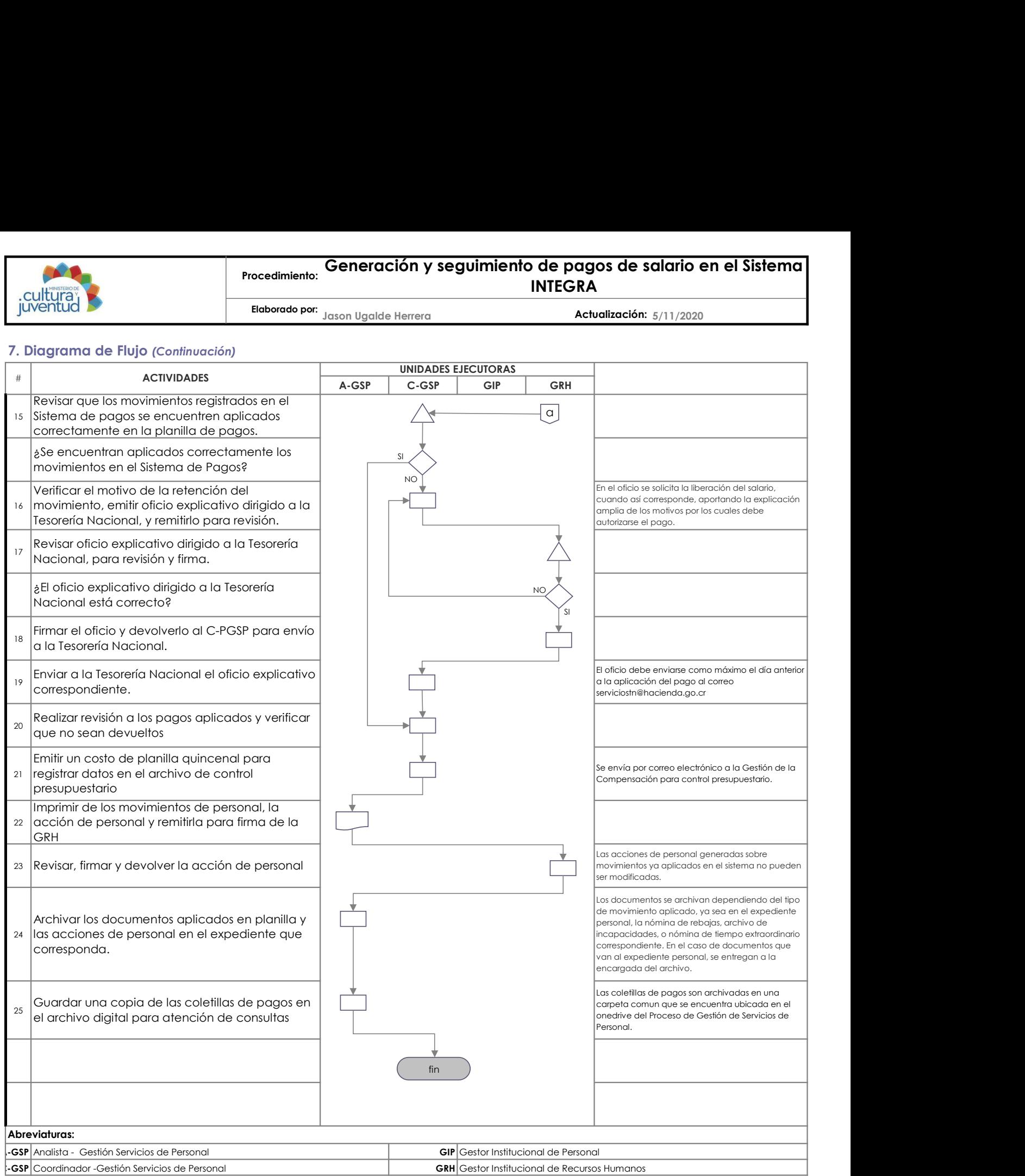